# ΠΟΛΥΓΛΟΣΣΙΑ

# Polyglossia: Modern multilingual typesetting with X<mark>HATEX and LualATEX</mark>

FRANÇOIS CHARETTE ARTHUR REUTENAUER<sup>∗</sup>

Bastien RoucaRiÈs JÜRgen SpitzmÜlleR

 $2022/03/27$   $V1.54^{\dagger}$ (PDF file generated on 27 March 2022)

## **Contents**

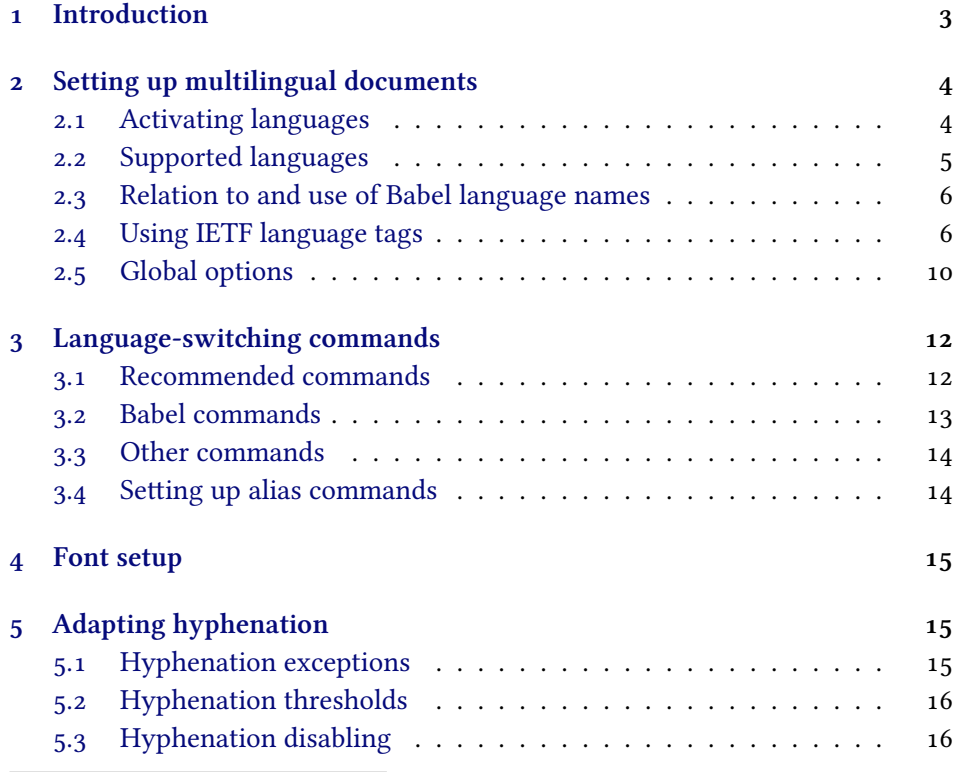

<sup>∗</sup>[Current maintainer](#page-14-2)

† [Please report bugs to](#page-15-0) http://github.com/reutenauer/polyglossia/issues

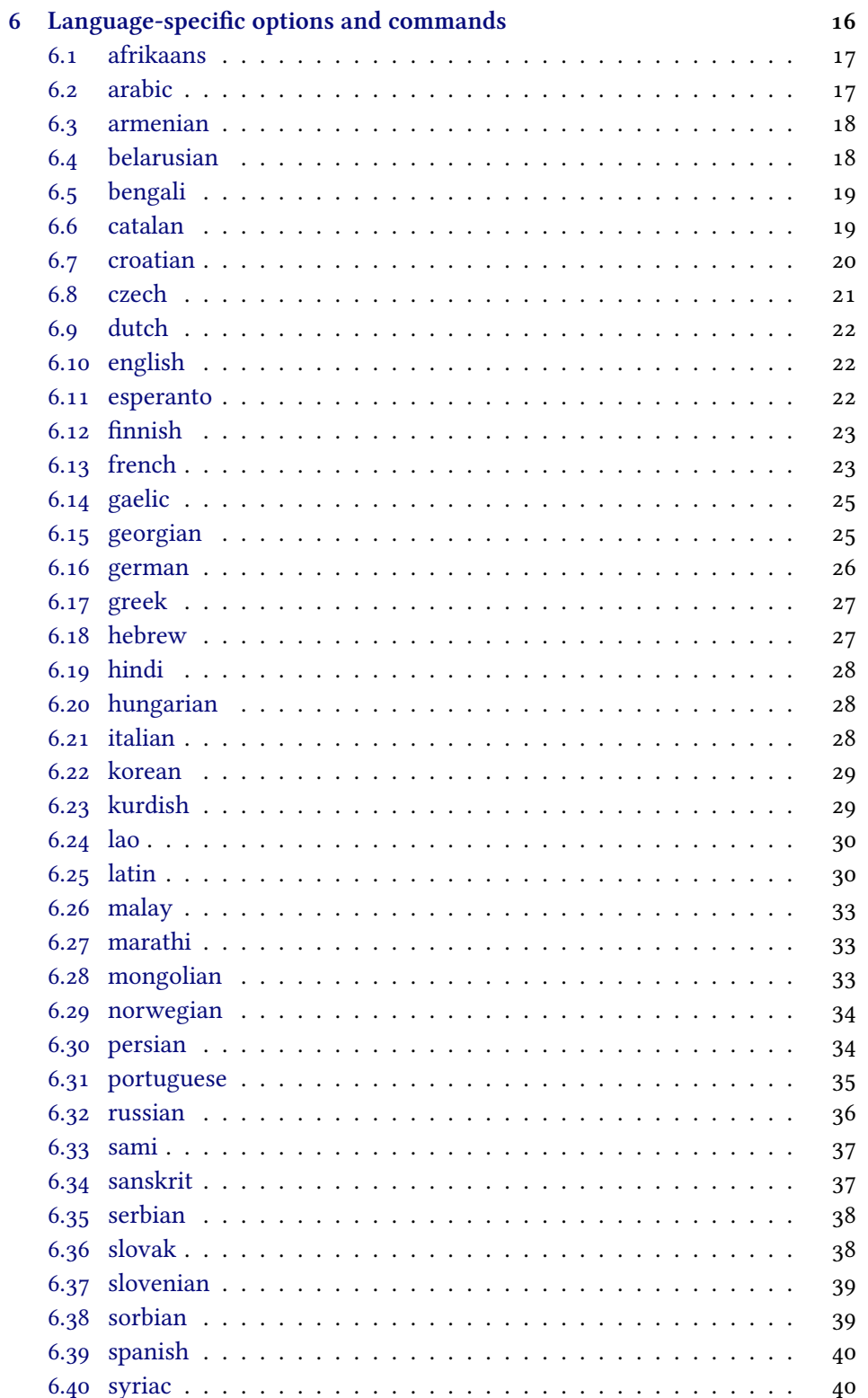

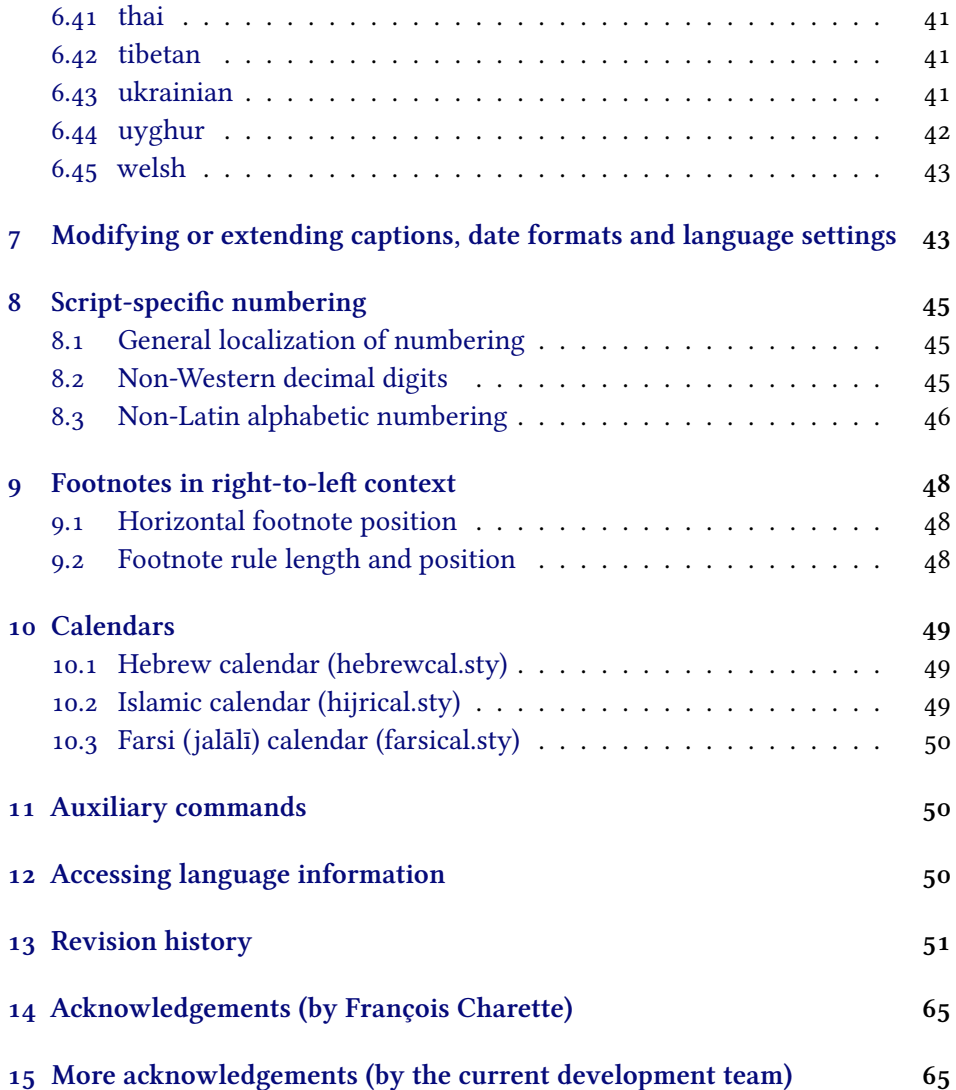

## **[1 Introduction](#page-64-0)**

<span id="page-2-0"></span>Polyglossia [is a package for facilitating multilingual typesetting wit](#page-64-1)h  $\rm X$   $\rm EZ$  and LualATEX. Basically, it can be used as an alternative to babel for performing the following tasks automatically:

- 1. Loading the appropriate hyphenation patterns.
- 2. Setting the script and language tags of the current font (if possible and available), via the package fontspec.
- 3. Switching to a font assigned by the user to a particular script or language.
- 4. Adjusting some typographical conventions according to the current language (such as afterindent, frenchindent, spaces before or after punctuation marks, etc.).
- 5. Redefining all document strings (like "chapter", "figure", "bibliography").
- 6. Adapting the formatting of dates (for non-Gregorian calendars via external packages bundled with polyglossia: currently the Hebrew, Islamic and Farsi calendars are supported).
- 7. For languages that have their own numbering system, modifying the formatting of numbers appropriately (this also includes redefining the alphabetic sequence for non-Latin alphabets).<sup>1</sup>
- 8. Ensuring proper directionality if the document contains languages that are written from right to left (via the package bidi, available separately).

Several features of babel that do not make sense in the XTFX world (like font encodings, shorthands, etc.) are not supported. Generally speaking, polyglossia aims to remain as compatible as possible with the fundamental features of babel while being cleaner, light-weight, and modern. The package antomega has been very beneficial in our attempt to reach this objective.

**Requirements** The current version of polyglossia makes use of some convenient macros defined in the etoolbox package by Philipp Lehmann and Joseph WRIGHT. Being designed for XHATEX and LuaLATEX, it obviously also relies on fontspec by WILL ROBERTSON. For languages written from right to left, it needs the package bidi (for XतुIEX) or luabidi (for LuaTEX) by VAFA KHALIGHI (وفا خليقي) and the bidi-tex GitHub Organisation. Polyglossia also bundles three packages for calendaric computations (hebrewcal, hijrical, and farsical).

## **2 Setting up multilingual documents**

### <span id="page-3-1"></span><span id="page-3-0"></span>**2.1 Activating languages**

The default language of a document is specified by means of the command \setdefaultlanguage \setdefaultlanguage[⟨options⟩]{⟨lang⟩} \setmainlanguage (or, equivalently, \setmainlanguage). Secondary languages are specified with

```
\setotherlanguage \setotherlanguage[⟨options⟩]{⟨lang⟩}.
```
All these commands allow you to set language-specific options.<sup>2</sup> It is also possible to load a series of secondary languages at once (but without options) using \setotherlanguages \setotherlanguages{⟨lang1⟩,⟨lang2⟩,⟨lang3⟩,⟨…⟩}.

> All language-specific options can be modified locally by means of the languageswitching commands described in section 3.

<sup>&</sup>lt;sup>1</sup>This is done by bundled sub-packages such as arabicnumbers.

<sup>&</sup>lt;sup>2</sup> Section 6 documents these options for the respective languages.

**Note** In general, it is advisable to activate the languages *after* all packages have been loaded. This is particularly important if you use right-to-left scripts or languages with babel shorthands.

## **2.2 Supported languages**

<span id="page-4-0"></span>Table 1 lists all languages currently supported. Those in red have specific options and/or commands that are explained in section 6 below.

| afrikaans  | danish    | hungarian   | marathi     | slovenian  |
|------------|-----------|-------------|-------------|------------|
| albanian   | divehi    | icelandic   | mongolian   | sorbian    |
| amharic    | dutch     | interlingua | nko         | spanish    |
| arabic     | english   | italian     | norwegian   | swedish    |
| armenian   | esperanto | japanese    | occitan     | syriac     |
| asturian   | estonian  | kannada     | persian     | tamil      |
| basque     | finnish   | khmer       | piedmontese | telugu     |
| belarusian | french    | korean      | polish      | thai       |
| bengali    | friulian  | kurdish     | portuguese  | tibetan    |
| bosnian    | gaelic    | lao.        | romanian    | turkish    |
| breton     | galician  | latin       | romansh     | turkmen    |
| bulgarian  | georgian  | latvian     | russian     | ukrainian  |
| catalan    | german    | lithuanian  | sami        | urdu       |
| coptic     | greek     | macedonian  | sanskrit    | uyghur     |
| croatian   | hebrew    | malay       | serbian     | vietnamese |
| czech      | hindi     | malayalam   | slovak      | welsh      |
|            |           |             |             |            |

**Table 1.** Languages currently supported in polyglossia

**Versi[on No](#page-20-0)[tes](#page-19-0)** [The sup](#page-27-0)[po](#page-26-1)rt f[or Amh](#page-32-0)aric *<sup>←</sup>* [should](#page-37-1) be con[sidered](#page-42-0) an experi- v1.0.1 mental attempt to port the package ethiop; feedback is welcome. Version 1.1.1 *<sup>←</sup>* v1.1.1 added support for Asturian, Lithuanian, and Urdu. Version 1.2 *<sup>←</sup>* introduced v1.2.0 Armenian, Occitan, Bengali, Lao, Malayalam, Marathi, Tamil, Telugu, and Turkmen.<sup>3</sup> Version 1.43 *<sup>←</sup>* brought basic support for Japanese (this is considered v1.43 experimental, feedback is appreciated). In version 1.45 *<sup>←</sup>*, support for Kurd- v1.45 ish and Mongolian as well as some new variants (Canadian French and English) have been added. Furthermore, for consistency reasons, some language have been renamed (*farsi*→*persian*, *friulan*→*friulian*, *magyar*→*hungarian*, *portuges*→*portuguese*, *samin*→*sami*) or merged (*bahasai*/*bahasam*→*malay*, *brazil*/ *portuges*→*portuguese*, *lsorbian*/*usorbian*→*sorbian*, *irish*/*scottish*→*gaelic*, *norsk*/

<sup>&</sup>lt;sup>3</sup>See acknowledgements at the end for due credit to the various contributors.

*nynorsk*→*norwegian*). The old names are still supported for backwards compatibility reasons. Version 1.46 *<sup>←</sup>* introduces support for Afrikaans, Belarusian, v1.46 Bosnian and Georgian. Version 1.52 *<sup>←</sup>* introduces support for Uyghur. v1.52

#### **2.3 Relation to and use of Babel language names**

<span id="page-5-0"></span>If you are familiar with the babel package, you will note that polyglossia's language naming slightly differs. Whereas babel has a unique name for each language variety (*e.g., american* and *british*), polyglossia differentiates language varieties via language options (*e.g., english*, variant=american).

Furthermore, babel sometimes uses abbreviated language names (*e.g., bahasam* for Bahasa Malayu) as well as endonyms, *i.e.,* language names coming from the designated languages (such as *bahasa*, *canadien* or *magyar*). As opposed to this, polyglossia always uses spelled-out (lower-cased) English language names. Please refer to table 2 for the differing language names in both packages.

For convenience reasons, polyglossia also supports the use of babel names *<sup>←</sup>* v1.46 (for the few justified exceptions, please refer to the notes in table 2). The babel names listed in table 2 can be used instead of the corresponding polyglossia name/options in \s[et](#page-10-0)defaultlanguage and \setotherlanguage as well as in the polyglossia and babel language switching commands/envir[on](#page-10-0)ments documented in section 3.1 and 3.2 (*e.g.,* \textaustrian is synonymous to \textgerman[variant=aust[ri](#page-10-0)an,spelling=old]). However, unless you have special reasons, we strongly encourage you to use the polyglossia names.

## <span id="page-5-1"></span>**2.4 Using IETF lang[uag](#page-11-1)e tag[s](#page-12-0)**

Polyglossia *<sup>←</sup>* also supports the use of language tags that conform to the v1.47 IETF BCP-47 *Best Current Practice*. <sup>4</sup> Thus, you can use tags such as en-GB (for British English) or de-AT-1901 (for Austrian German, old spelling) in \setdefaultlanguage and \setotherlanguage as well as in the language switching command \textlang{⟨tag⟩}, the environment \begin{lang}{⟨tag⟩} … \end{lang} and the babel language switching commands/environments documented in section 3.2. Table 3 lists the currently supported tags.

LT **Table 3.** BCP47-polyglossia language name matching

<span id="page-5-2"></span>

| BCP-47 tag |                     | Polyglossia name Polyglossia options |
|------------|---------------------|--------------------------------------|
| aeb<br>af  | arabic<br>afrikaans | locale=tunisia                       |
| afb        | arabic              | locale=default                       |

<sup>4</sup> Please refer to https://tools.ietf.org/html/bcp47 and https://en.wikipedia.org/wiki/ IETF language tag for details.

| BCP-47 tag      | Polyglossia name | Polyglossia options                                |
|-----------------|------------------|----------------------------------------------------|
| am              | amharic          |                                                    |
| apd             | arabic           | locale=default                                     |
| ar              | arabic           |                                                    |
| $ar-IQ$         | arabic           | locale=mashriq                                     |
| ar-JO           | arabic           | locale=mashriq                                     |
| ar-LB           | arabic           | locale=mashriq                                     |
| ar-MR           | arabic           | locale=mauritania                                  |
| ar-PS           | arabic           | locale=mashriq                                     |
| ar-SY           | arabic           | locale=mashriq                                     |
| ar-YE           | arabic           | locale=default                                     |
| arq             | arabic           | locale=algeria                                     |
| ary             | arabic           | locale=morocco                                     |
| arz             | arabic           | locale=default                                     |
| ast             | asturian         |                                                    |
| ayl             | arabic           | locale=libya                                       |
| be              | belarusian       |                                                    |
| be-tarask       | belarusian       | spelling=classic                                   |
| bg              | bulgarian        |                                                    |
| bn              | bengali          |                                                    |
| bo              | tibetan          |                                                    |
| br              | breton           |                                                    |
| bs              | bosnian          |                                                    |
| ca              | catalan          |                                                    |
| ckb             | kurdish          | variant=sorani [default]                           |
| ckb-Arab        | kurdish          | variant=sorani, script=Arabic [default]            |
| ckb-Latn        | kurdish          | variant=sorani, script=Latin                       |
| cop             | coptic           |                                                    |
| cy              | welsh            |                                                    |
| <b>CZ</b>       | czech            |                                                    |
| da              | danish           |                                                    |
| de              | german           |                                                    |
| de-AT           | german           | variant=austrian, spelling=new                     |
| de-AT-1901      | german           | variant=austrian, spelling=old                     |
| de-AT-1996      | german           | variant=austrian, spelling=new                     |
| de-CH           | german           | variant=swiss, spelling=new                        |
| de-CH-1901      | german           | variant=swiss, spelling=old                        |
| de-CH-1996      | german           | variant=swiss, spelling=new                        |
| de-DE           | german           | variant=german, spelling=new                       |
| de-DE-1901      | german           | variant=german, spelling=old                       |
| de-DE-1996      | german           | variant=german, spelling=new [default]             |
| de-Latf         | german           | script=blackletter                                 |
| de-Latf-AT      | german           | variant=austrian, spelling=new, script=blackletter |
| de-Latf-AT-1901 | german           | variant=austrian, spelling=old, script=blackletter |

LT **Table 3.** BCP47-polyglossia language name matching (*continued*)

| BCP-47 tag              | Polyglossia name | Polyglossia options                                |
|-------------------------|------------------|----------------------------------------------------|
| de-Latf-AT-1996         | german           | variant=austrian, spelling=new, script=blackletter |
| de-Latf-CH              | german           | variant=swiss, spelling=new, script=blackletter    |
| de-Latf-CH-1901         | german           | variant=swiss, spelling=old, script=blackletter    |
| de-Latf-CH-1996         | german           | variant=swiss, spelling=new, script=blackletter    |
| de-Latf-DE              | german           | variant=german, spelling=new, script=blackletter   |
| de-Latf-DE-1901         | german           | variant=german, spelling=old, script=blackletter   |
| de-Latf-DE-1996         | german           | variant=german, spelling=new, script=blackletter   |
| dsb                     | sorbian          | variant=lower                                      |
| $\mathrm{d}\mathrm{v}$  | divehi           |                                                    |
| el                      | greek            |                                                    |
| el-monoton              | greek            | variant=monotonic [default]                        |
| el-polyton              | greek            | varant=polytonic                                   |
| en                      | english          |                                                    |
| en-AU                   | english          | variant=australian                                 |
| en-CA                   | english          | variant=canadian                                   |
| en-GB                   | english          | variant=british                                    |
| en-NZ                   | english          | variant=newzealand                                 |
| en-US                   | english          | variant=us [default]                               |
| eo                      | esperanto        |                                                    |
| es                      | spanish          |                                                    |
| es-ES                   | spanish          | variant=spanish [default]                          |
| $\mathrm{es\text{-}MX}$ | spanish          | variant=mexican                                    |
| et                      | estonian         |                                                    |
| eu                      | basque           |                                                    |
| fa                      | persian          |                                                    |
| fi                      | finnish          |                                                    |
| fr                      | french           |                                                    |
| fr-CA                   | french           | variant=canadian                                   |
| fr-CH                   | french           | variant=swiss                                      |
| $fr$ - $FR$             | french           | variant=french [default]                           |
| fur                     | friulian         |                                                    |
| ga                      | gaelic           | variant=irish [default]                            |
| gd                      | gaelic           | variant=scottish                                   |
| gl                      | galician         |                                                    |
| grc                     | greek            | variant=ancient                                    |
| he                      | hebrew           |                                                    |
| hi                      | hindi            |                                                    |
| hr                      | croatian         |                                                    |
| hsb                     | sorbian          | variant=upper [default]                            |
| hu                      | hungarian        |                                                    |
| hy                      | armenian         |                                                    |
| ia                      | interlingua      |                                                    |
| id                      | malay            | variant=indonesian                                 |

LT **Table 3.** BCP47-polyglossia language name matching (*continued*)

| BCP-47 tag    | Polyglossia name | Polyglossia options             |
|---------------|------------------|---------------------------------|
| is            | icelandic        |                                 |
| it            | italian          |                                 |
| ja            | japanese         |                                 |
| ka            | georgian         |                                 |
| km            | khmer            |                                 |
| kmr           | kurdish          | variant=kurmanji                |
| kmr-Arab      | kurdish          | variant=kurmanji, script=Arabic |
| kmr-Latn      | kurdish          | variant=kurmanji, script=Latin  |
| kn            | kannada          |                                 |
| ko            | korean           |                                 |
| ku            | kurdish          |                                 |
| ku-Arab       | kurdish          | script=Arabic                   |
| ku-Latn       | kurdish          | script=Latin                    |
| la            | latin            |                                 |
| la-x-classic  | latin            | variant=classic                 |
| la-x-ecclesia | latin            | variant=ecclesiastic            |
| la-x-medieval | latin            | variant=medieval                |
| lo            | lao              |                                 |
| lt            | lithuanian       |                                 |
| $\rm{lv}$     | latvian          |                                 |
| mk            | macedonian       |                                 |
| ml            | malayalam        |                                 |
| mn            | mongolian        |                                 |
| mr            | marathi          |                                 |
| nb            | norwegian        | variant=bokmal                  |
| nko           | nko              |                                 |
| nl            | dutch            |                                 |
| nn            | norwegian        | variant=nynorsk [default]       |
| oc            | occitan          |                                 |
| pl            | polish           |                                 |
| pms           | piedmontese      |                                 |
| pt            | portuguese       |                                 |
| pt-BR         | portuguese       | variant=brazilian               |
| pt-PT         | portuguese       | variant=portuguese [default]    |
| rm            | romansh          |                                 |
| ro            | romanian         |                                 |
| ru            | russian          |                                 |
| ru-luna1918   | russian          | spelling=modern [default]       |
| ru-petr1708   | russian          | spelling=old                    |
| sa            | sanskrit         |                                 |
| sa-Beng       | sanskrit         | script=Bengali                  |
| sa-Deva       | sanskrit         | script=Devanagari [default]     |
| sa-Gujr       | sanskrit         | script=Gujarati                 |

LT **Table 3.** BCP47-polyglossia language name matching (*continued*)

| BCP-47 tag | Polyglossia name | Polyglossia options         |
|------------|------------------|-----------------------------|
| sa-Knda    | sanskrit         | script=Kannada              |
| sa-Mlym    | sanskrit         | script=Malayalam            |
| sa-Telu    | sanskrit         | script=Telugu               |
| se         | sami             |                             |
| sk         | slovak           |                             |
| sl         | slovenian        |                             |
| sq         | albanian         |                             |
| sr         | serbian          |                             |
| sr-Cyrl    | serbian          | script=Cyrillic             |
| sr-Latn    | serbian          | script=Latin [default]      |
| <b>SV</b>  | swedish          |                             |
| syr        | syriac           |                             |
| ta         | tamil            |                             |
| te         | telugu           |                             |
| th         | thai             |                             |
| tk         | turkmen          |                             |
| tr         | turkish          |                             |
| ug         | uyghur           |                             |
| uk         | ukrainian        |                             |
| ur         | urdu             |                             |
| vi         | vietnamese       |                             |
| zsm        | malay            | variant=malaysian [default] |

LT **Table 3.** BCP47-polyglossia language name matching (*continued*)

## **2.5 Global options**

<span id="page-9-0"></span>Polyglossia can be loaded with the following global package options:

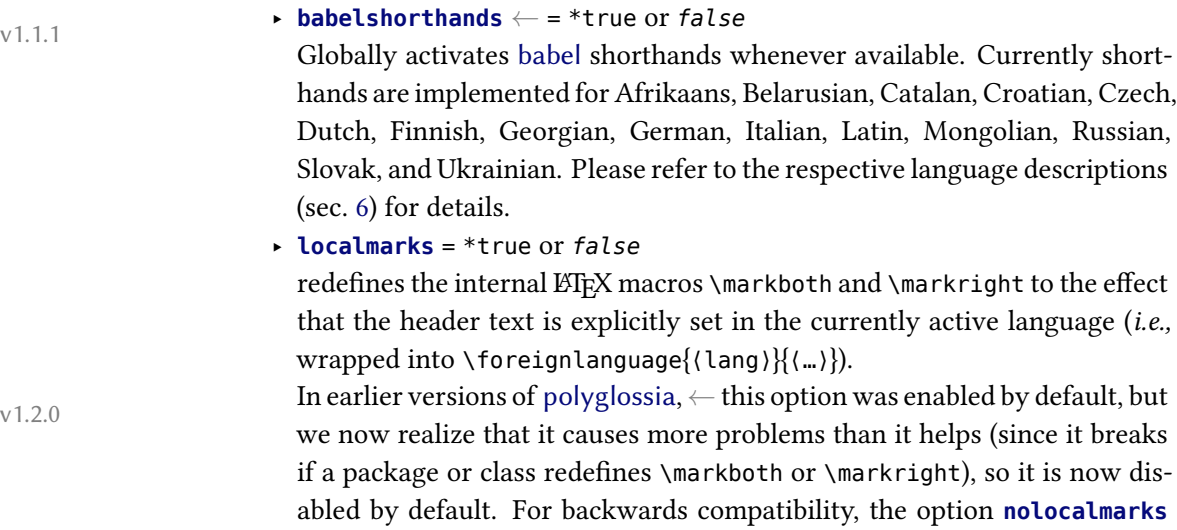

<span id="page-10-0"></span>

| <b>Babel</b> name   | Polyglossia name | Polyglossia options            |
|---------------------|------------------|--------------------------------|
| acadien             | french           | variant=acadian                |
| american            | english          | variant=american [default]     |
| australian          | english          | variant=australian             |
| austrian            | german           | variant=austrian, spelling=old |
| bahasa              | malay            | variant=indonesian [default]   |
| bahasam             | malay            | variant=malaysian              |
| brazil              | portuguese       | variant=brazilian              |
| british             | english          | variant=british                |
| canadian            | english          | variant=canadian               |
| canadien            | french           | variant=canadian               |
| classiclatin        | latin            | variant=classic                |
| farsi               | persian          |                                |
| ecclesiasticlatin   | latin            | variant=ecclesiastic           |
| friulan             | friulian         |                                |
| german <sup>a</sup> | german           | spelling=old                   |
| irish               | gaelic           | variant=irish [default]        |
| kurmanji            | kurdish          | variant=kurmanji               |
| lowersorbian        | sorbian          | variant=lower                  |
| magyar              | hungarian        |                                |
| medievallatin       | latin            | variant=medieval               |
| naustrian           | german           | variant=austrian               |
| newzealand          | english          | variant=newzealand             |
| ngerman             | german           | variant=german [default]       |
| norsk               | norwegian        | variant=bokmal                 |
| nswissgerman        | german           | variant=swiss                  |
| nynorsk             | norwegian        | variant=nynorsk [default]      |
| polutonikogreek     | greek            | variant=polytonic              |
| portuges            | portuguese       | variant=portuguese [default]   |
| samin               | sami             |                                |
| scottish            | gaelic           | variant=scottish               |
| serbianc            | serbian          | script=Cyrillic                |
| slovene             | slovenian        |                                |
| spanishmx           | spanish          | variant=mexican                |
| swissgerman         | german           | variant=swiss, spelling=old    |
| uppersorbian        | sorbian          | variant=upper [default]        |

**Table 2.** Babel-polyglossia language name matching

<sup>a</sup>Due to the name conflict only available in polyglossia as *germanb* (which is a babel synonym).

which used to switch off the previous default, and now equals the default, is still available.

‣ **luatexrenderer** *←* = ⟨renderer⟩ (default value: Harfbuzz)

determines which font renderer is used with LuaT<sub>E</sub>X output. The correct font renderer is essential particularly for non-Latin scripts. By default, polyglossia uses the Harfbuzz renderer that has been introduced to LuaTEX in 2019 (TEXLive 2020), as this gives the best results generally. If you want to use a different renderer, you can specify this here (or individually for specific fonts via the optional argument of the font selection commands). Please refer to the fontspec manual for supported values and for details on how to change the renderer for individual fonts.

**luatexrenderer=none** disables polyglossia's automatic renderer setting.

‣ **verbose** = \**true* or false determines whether info messages and (some of the) warnings issued by LATEX, fontspec and polyglossia are output.

## <span id="page-11-0"></span>**3 Language-switching commands**

## <span id="page-11-1"></span>**3.1 Recommended commands**

\text⟨lang⟩ For each activated language the command \text⟨lang⟩[⟨options⟩]{⟨…⟩} (as \textlang well as the synonymous \textlang[⟨options⟩]{⟨lang⟩}{⟨…⟩} *←*) becomes v1.46 available for short insertions of text in that language.

> For example \textrussian{\today} and \textlang{russian}{\today} yield 27 марта 2022 г. The commands switch to the correct hyphenation patterns, they activate some extra features for the selected language (such as extra spacing before punctuation in French), and they translate the date when using \today. They do not, however, translate so-called *caption strings*, *i.e.,* "chapter", "figure" etc., to the local language (these remain in the currently active 'outer' language).

⟨lang⟩ The environment ⟨lang⟩, which is also available for any activated language lang (as well as the equivalent \begin{lang}[⟨options⟩]{⟨lang⟩} … \end{lang} *←*),  $v1.47$  is meant for longer passages of text. It behaves slightly different than the \text⟨lang⟩ and \textlang commands: It does everything the latter do, but additionally, the caption strings are translated as well, and the language is also passed to auxiliary files, the table of contents and the lists of figures/tables. Like the commands, the environment provides the possibility of setting language options locally. For instance the following allows us to quote the beginning of Homer's *Iliad*:

> \begin{quote} \begin{greek}[variant=ancient] μῆνιν ἄειδε θεὰ Πηληϊάδεω Ἀχιλῆος οὐλομένην, ἣ μυρί' Ἀχαιοῖς

v1.50

```
ἄλγε' ἔθηκε, πολλὰς δ' ἰφθίμους ψυχὰς Ἄϊδι προί̈αψεν ἡρώων,
  αὐτοὺς δὲ ἑλώρια τεῦχε κύνεσσιν οἰωνοῖσί τε πᾶσι, Διὸς δ'
  έτελείετο βουλή, ἐξ οὗ δὴ τὰ πρῶτα διαστήτην ἐρίσαντε Ἀτρείδης
  τε ἄναξ ἀνδρῶν καὶ δῖος Ἀχιλλεύς.
\end{greek}
\end{quote}
```
μῆνιν ἄειδε θεὰ Πηληϊάδεω Ἀχιλῆος οὐλομένην, ἣ μυρί' Ἀχαιοῖς ἄλγε' ἔθηκε, πολλὰς δ' ἰφθίμους ψυχὰς Ἄϊδι προί̈αψεν ἡρώων, αὐτοὺς δὲ ἑλώρια τεῦχε κύνεσσιν οἰωνοῖσί τε πᾶσι, Διὸς δ' ἐτελείετο βουλή, ἐξ οὗ δὴ τὰ πρῶτα διαστήτην ἐρίσαντε Ἀτρεί̈δης τε ἄναξ ἀνδρῶν καὶ δῖος Ἀχιλλεύς.

Arabic Note that for Arabic one cannot use the environment arabic, as \arabic is defined internally by LTFX. In this case we need to use the environment Arabic instead.

#### <span id="page-12-0"></span>**3.2 Babel commands**

Some macros defined in babel's hyphen.cfg (and thus usually compiled into the X़क्यि़EX and Lual⁄2TEX format) are redefined, but keep a similar behaviour.

```
\selectlanguage ‣ \selectlanguage[⟨options⟩]{⟨lang⟩}
```
- 
- \foreignlanguage ‣ \foreignlanguage[⟨options⟩]{⟨lang⟩}{⟨…⟩}
	- otherlanguage ‣ \begin{otherlanguage}[⟨options⟩]{⟨lang⟩} … \end{otherlanguage}
	- otherlanguage\* ‣ \begin{otherlanguage\*}[⟨options⟩]{⟨lang⟩} … \end{otherlanguage\*}
		- hyphenrules ‣ \begin{hyphenrules}[⟨options⟩]{⟨lang⟩} … \end{hyphenrules} *←*

 $v1.50$  \selectlanguage{(lang)} and the otherlanguage environment are identical to the ⟨lang⟩ environment, except that \selectlanguage{⟨lang⟩} does not need to be explicitly closed. The command \foreinlanguage{⟨lang⟩}{⟨…⟩} and the otherlanguage\* environment are identical with the use of the \text⟨lang⟩ or \textlang command, with the one notable exception that they do not translate the date with \today.

> The ⟨hyphenrules⟩ environment only switches the hyphenation patterns to the one associated with the language (lang) (or the language variety as specified via ⟨options⟩). It does no further language-specific change.

> Since the  $X$   $E$   $E$   $X$  and  $L$ ual $E$   $E$   $X$  format incorporate babel's hyphen.cfg, the low-level commands for hyphenation and language switching defined there are in principal also accessible. Note, however, that the availability of such lowlevel commands is not guaranteed, as hyphen.cfg, which is out of polyglossia's control, is (or at least has been) subject to regular change.

#### **3.3 Other commands**

<span id="page-13-0"></span>The following commands are probably of lesser interest to the end user, but ought to be mentioned here.

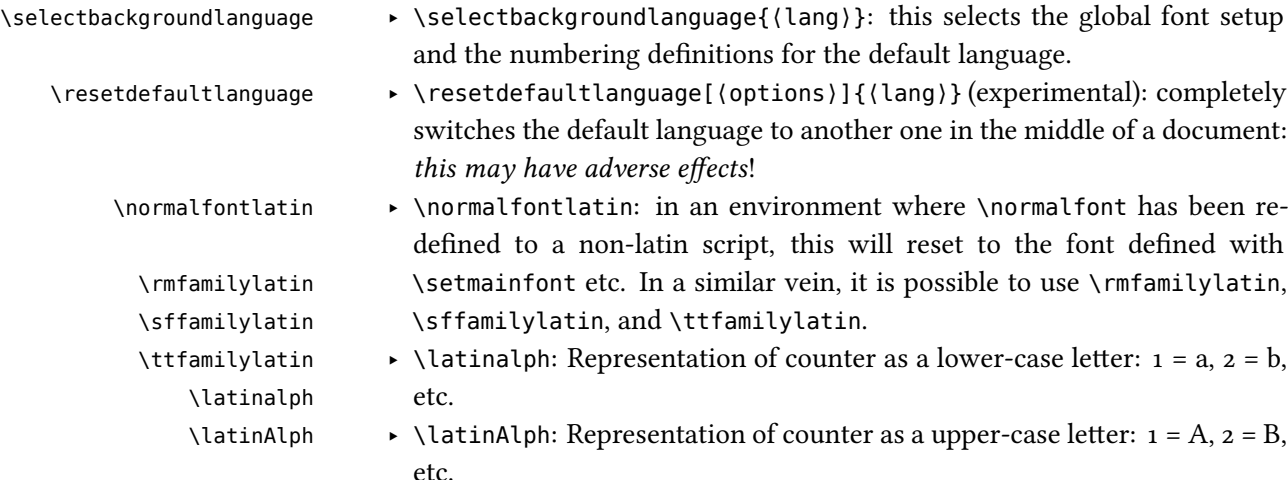

#### **3.4 Setting up alias commands**

<span id="page-13-1"></span>By means of the macro

\setlanguagealias \setlanguagealias[⟨options⟩]{⟨language⟩}{⟨alias⟩} *←* you can define alias commands for specific language (variants). *E.g.*,

\setlanguagealias[variant=austrian]{german}{AT}

will define a command \textAT as well as an environment {AT} which will link towards the command \textgerman[variant=austrian] and the environment {german}[variant=austrian], respectively. The aliases can also be used in the language switching commands described in section 3.1 and 3.2. Note, though, that the usual restrictions for command names apply, so something such as de-AT or de\_AT will not work since - and \_ are not allowed in command names (the same holds true for any non-ASCII character and for [dig](#page-11-1)its).

For the latter case, and for the case where an alias would [clas](#page-12-0)h with an existing command (*e.g.,* \fi) or a \text⟨…⟩ command (*e.g.,* \textit), a starred version \setlanguagealias\* \setlanguagealias\* is provided which does neither define a \text⟨alias⟩ command nor an (alias) environment, but which will set up the alias for everything else, including \textlang{ $\{alias\}$  and \begin{lang}{ $\{alias\}$ .

> Polyglossia comes with some aliases predefined, namely aliases for babel language names (see sec. 2.3) and for IETF BCP-47 language tags (the latter via \setlanguagealias\*; see sec. 2.4).

## <span id="page-14-0"></span>**4 Font setup**

With polyglossia it is possible to associate a specific font with any script or language that occurs in the document. That font should always be defined as \⟨script⟩font or \⟨language⟩font. For instance, if the default font defined by \setmainfont does not support Greek, then one can define the font used to display Greek with:

\newfontfamily\greekfont[Script=Greek,⟨…⟩]{⟨font⟩}. Note that polyglossia will use the font defined as is, so assure to do all necessary settings (please refer to the fontspec documentation for details). For instance, if \arabicfont is explicitly defined, then the option Script=Arabic should be included in that definition.

If a specific sans serif or monospace ('teletype') font is needed for a particular script or language, it can be defined by means of *<sup>←</sup>* \⟨script⟩fontsf or v1.2.0 \⟨language⟩fontsf and \⟨script⟩fonttt or \⟨language⟩fonttt, respectively.

> Whenever a new language is activated, polyglossia will first check whether a font has been defined for that language or – for languages in non-Latin scripts – for the script it uses. If it is not defined, it will use the currently active font and – in the case of OpenType fonts – will attempt to turn on the appropriate OpenType tags for the script and language used, in case these are available in the font, by means of fontspec's \addfontfeature. If the current font does not appear to support the script of that language, an error message is displayed.

## <span id="page-14-1"></span>**5 Adapting hyphenation**

## <span id="page-14-2"></span>**5.1 Hyphenation exceptions**

TEX provides the command \hyphenation{(exceptions)} to globally define hyphenation exceptions which override the hyphenation patterns for specified words. The command takes as argument a space-separated list of words where hyphenation points are marked by a dash (if no dash is used, the respective word is not hyphenated at all):

```
\hyphenation{%
  po-ly-glos-sia
  LaTeX
}
```
These exceptions, however, apply to all languages. In addition to this, polyglossia provides the command *←*<br>
v<sub>1.45</sub> veghyphenation **b** 

\pghyphenation \pghyphenation[⟨options⟩]{⟨lang⟩}{⟨exceptions⟩}

which can be used to define exceptions that only apply to a specific language or language variant, respectively.

#### <span id="page-15-0"></span>**5.2 Hyphenation thresholds**

Polyglossia sets reasonable defaults for the hyphenation thresholds of each language, *i.e.,* the number of characters that must at least be there at the beginning or end of a word before it is hyphenated (\lefthyphenmin and \righthyphenmin in T<sub>EX</sub>). For instance, with English, this threshold is 2 at the beginning ( $left'$ ) and 3 at the end ('right'), so a word will not be hyphenated within the first two characters at the beginning and the last three characters at the end.

To change this value, polyglossia provides the command *←*<br>/setlanghyphenmins ((options) ]{(lang)}{(l)}}}

\setlanghyphenmins[ $\{$ options}]{ $\{$ lang}}{ $\{$ l}{ $\{r\}$ }

where (lang) is to be replaced with the respective language name or alias, ⟨options⟩ can be used to delimit the modification to a particular variety (*e.g.,* via variant or spelling), ⟨l⟩ with the left threshold value (*e.g.,* 3), and ⟨r⟩ with the right threshold value (*e.g.*, \setlanghyphenmins [spelling=old]{german}{4}{4}). This setting can be changed repeatedly in the preamble and the document body. It applies to all subsequent text in the respective language (variety), but only after the next language switch.

### **5.3 Hyphenation disabling**

In some very specific contexts (such as music score creation), TEX hyphenation is something to avoid completely as it may cause troubles. Polyglossia provides \disablehyphenation two functions: \disablehyphenation and \enablehyphenation. Note that if you \enablehyphenation select a new language while hyphenation is disabled, it will remain disabled. If you re-enable it, the hyphenation patterns of the currently selected language will be activated.

## <span id="page-15-1"></span>**6 Language-specific options and commands**

This section gives a list of all languages for which options and end-user commands are defined. Note the following conventions:

- $\triangleright$  The preset value of each option *(i.e., the setting that applies by default, if* the option is not explicitly set) is given in *italics*.
- ‣ If an option key may be used without a value, the value that applies for value-less keys is marked by a preceding \*asterisk.

For instance, babelshorthands = \*true or *false* means that babelshorthands is false by default in the respective language, and that passing babelshorthands (without value) is equivalent to passing babelshorthands=true.

## <span id="page-16-0"></span>**6.1 afrikaans**

#### **Options:**

## ‣ **babelshorthands** *<sup>←</sup>* = \*true or *false* v1.1.1

If this is turned on, the following shorthands defined for fine-tuning hyphenation and micro-typography of Afrikaans words are activated:

- "- adds a hyphenation point that does still allow for hyphenation at the points preset in the hyphenation patterns (as opposed to \- in default  $T<sub>F</sub>X$ ).
- "~ for a hyphen sign without a breakpoint. Useful for cases where the hyphen should stick at the following syllable.
- "| disables a ligature at this position.
- "" allows for a line break at this position (without hyphenation sign).
- "/ a slash that allows for a subsequent line break. As opposed to \slash, hyphenation at the breakpoints preset in the hyphenation patterns is still allowed.

## <span id="page-16-1"></span>**6.2 arabic**

#### **Options:**

‣ **calendar** = *gregorian* or islamic (= hijri)

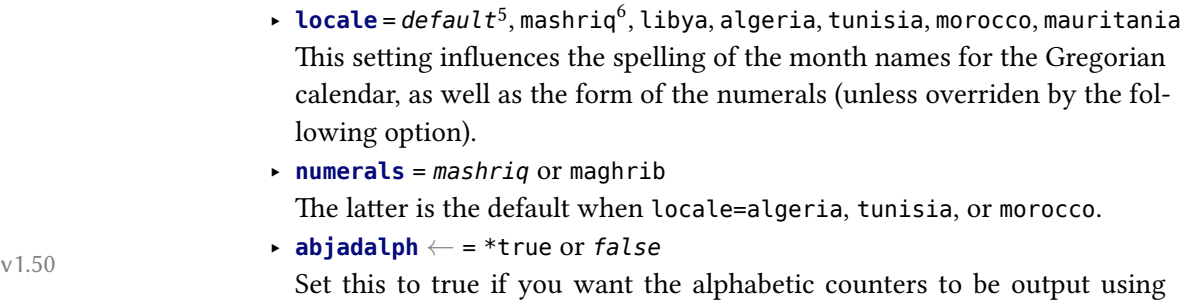

\abjadalph rather than \abjad. Note that this limits the counter scope to 28 (see \abjadalph below).

‣ **abjadjimnotail** *<sup>←</sup>* = \*true or *false* v1.0.3 Set this to true if you want the *abjad* form of the number three to be ج– as in the manuscript tradition – instead of the modern usage  $\tau$ .

## **Commands:**

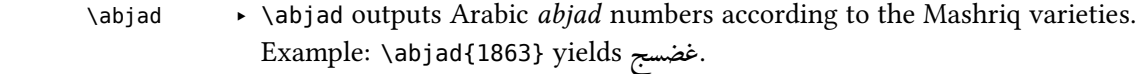

\abjadmaghribi ‣ \abjadmaghribi outputs Arabic *abjad* numbers according to the Maghrib

<sup>5</sup>For Egypt, Sudan, Yemen and the Gulf states.

<sup>6</sup> For Iraq, Syria, Jordan, Lebanon and Palestine.

<span id="page-17-1"></span><span id="page-17-0"></span>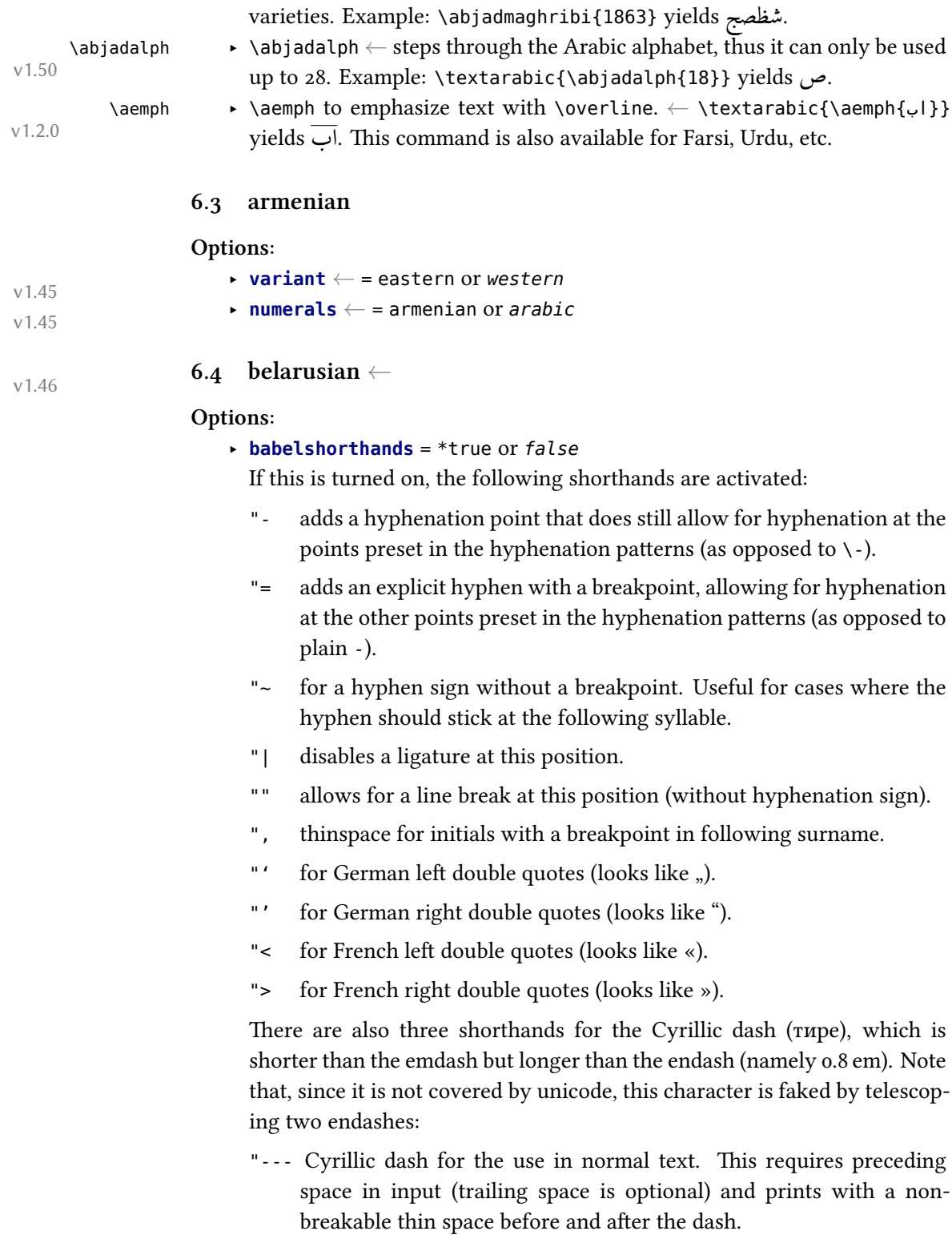

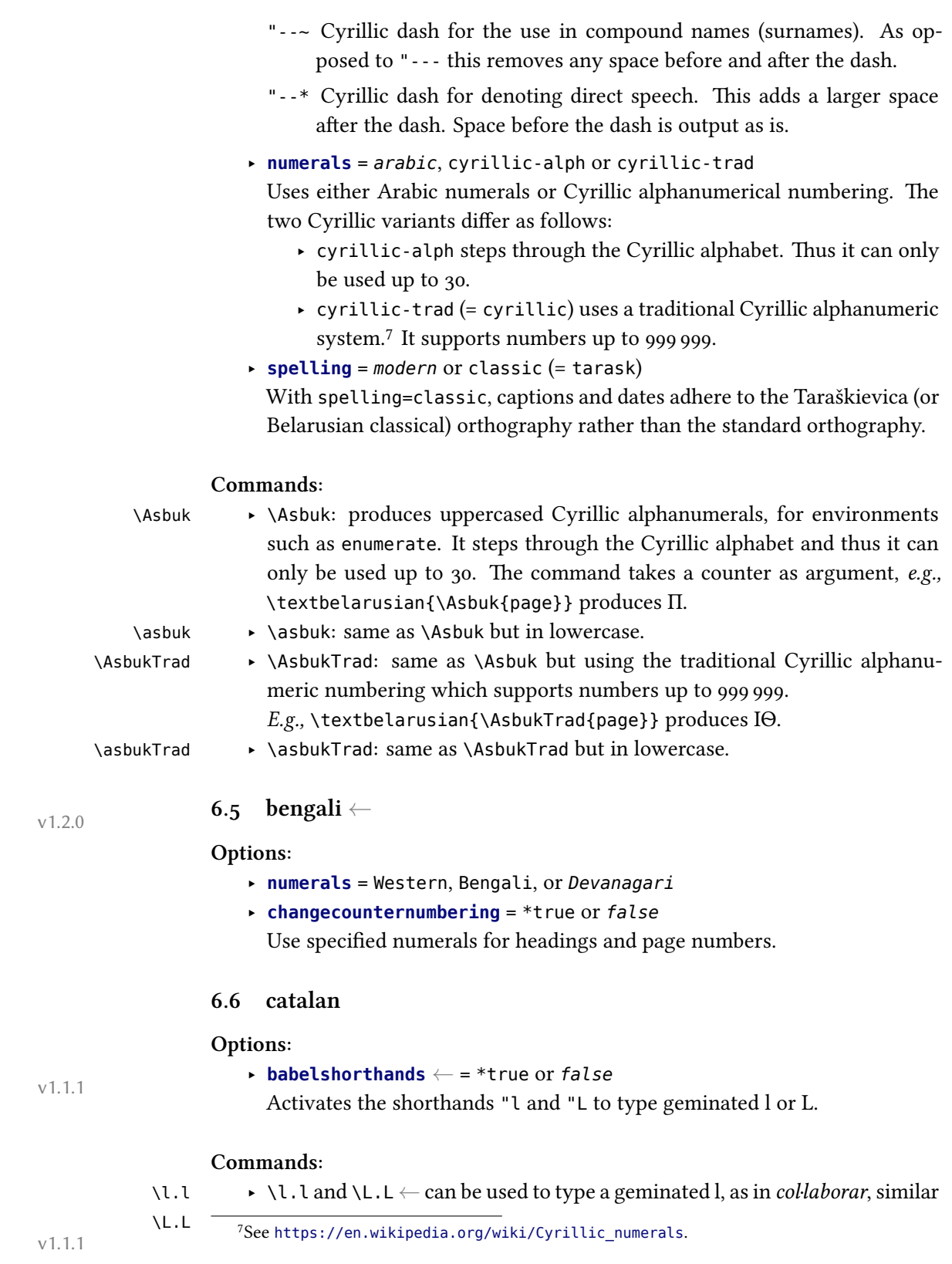

<span id="page-18-1"></span><span id="page-18-0"></span>19

to babel (the glyph U+00B7 MIDDLE DOT is used as a geminating sign).

## <span id="page-19-0"></span>**6.7 croatian**

#### **Options:**

‣ **babelshorthands** *<sup>←</sup>* = \*true or *false* v1.47

If this is turned on, the following shorthands for fine-tuning hyphenation and micro-typography of Croatian words are activated.

- "| disables a ligature at this position.
- "= for an explicit hyphen with a breakpoint, allowing for hyphenation at the other points preset in the hyphenation patterns (as opposed to plain -).
- "~ for a hyphen sign without a breakpoint. Useful for cases where the hyphen should stick at the following syllable.
- "- adds a hyphenation point that does still allow for hyphenation at the points preset in the hyphenation patterns (as opposed to  $\backslash$ -).
- "" allows for a line break at this position (without hyphenation sign).
- "/ a slash that allows for a subsequent line break. As opposed to \slash, hyphenation at the breakpoints preset in the hyphenation patterns is still allowed.

Furthermore, the following shorthands generate easy access to Croatian digraphs:

- "dz Generates the digraph dž if the font provides it. If not, the two consecutive glyphs are output mimicking the digraph. Also available for "Dz (Dž) and "DZ (DŽ).
- "lj Generates the digraph lj if the font provides it. If not, the two consecutive glyphs are output mimicking the digraph. Also available for "Lj (Lj) and "LJ (LJ).
- "nj Generates the digraph nj if the font provides it. If not, the two consecutive glyphs are output mimicking the digraph. Also available for "Nj (Nj) and "NJ (NJ).

Finally, there are also four shorthands for quotation marks:

- "<sup>o</sup> for Croatian left double quotes (").
- "' for Croatian right double quotes (").
- "> for Croatian left guillemets (»).
- "< for Croatian right guillemets («).

<span id="page-20-0"></span>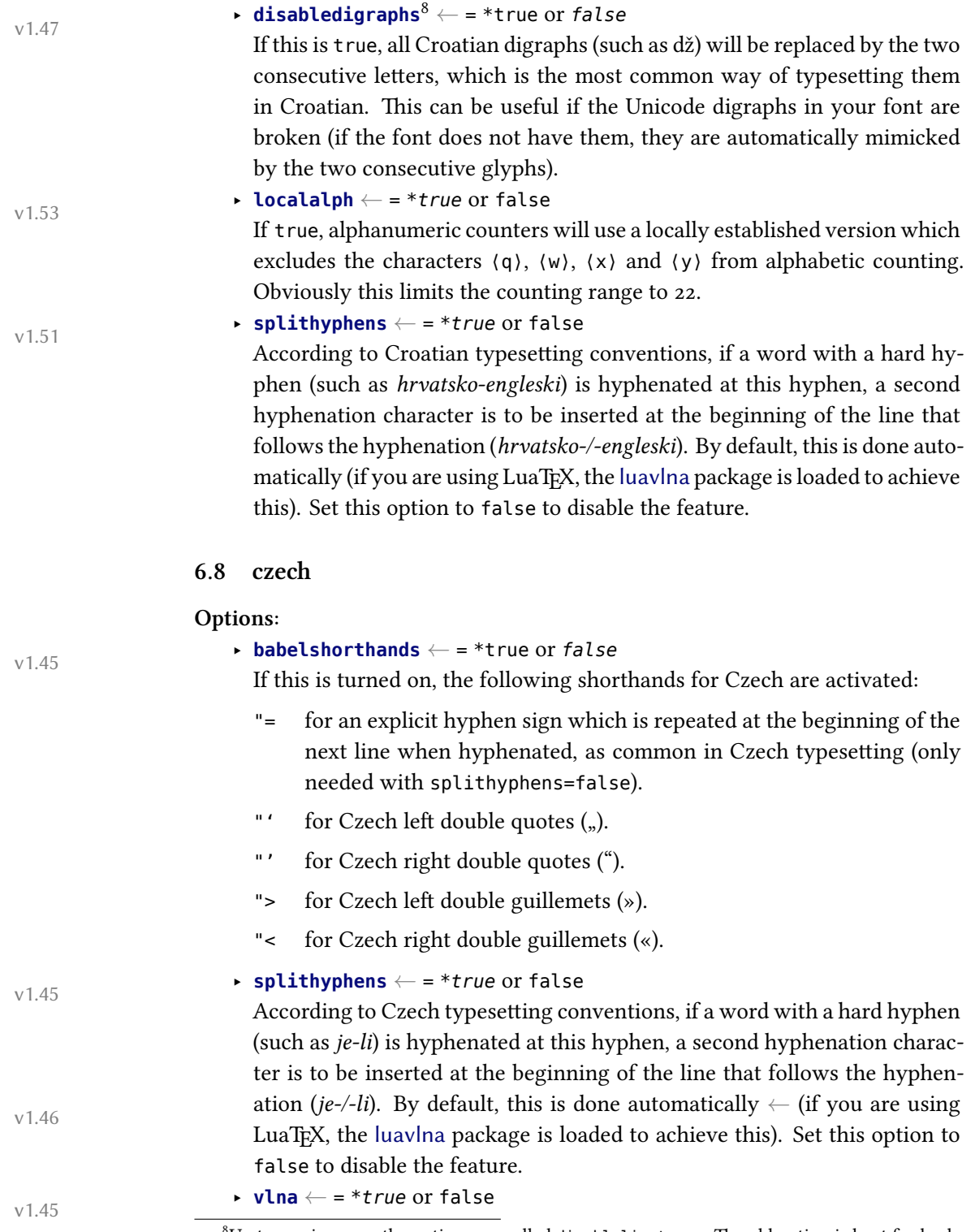

 ${}^{8}$ Up to version 1.53, the option was called disableligatures. The old option is kept for backwards compatibility, but the use is discouraged.

According to Czech typesetting conventions, single-letter words (nonsyllable prepositions) must not occur at line ends. Polyglossia takes care of this automatically by default ← (if you are using LuaT<sub>E</sub>X, the luavlna package is loaded to achieve this). Set this option to false to disable the feature.

## <span id="page-21-0"></span>**6.9 dutch**

#### **Options:**

‣ **babelshorthands** *<sup>←</sup>* = \*true or *false* v1.1.1 If this is turned on, the following shorthands defined for fine-tuning hyphenation and micro-typography of Dutch words are activated:

- "- adds a hyphenation point that does still allow for hyphenation at the points preset in the hyphenation patterns (as opposed to  $\iota$  in default  $T_FX$ ).
- "~ for a hyphen sign without a breakpoint. Useful for cases where the hyphen should stick at the following syllable.
- "| disables a ligature at this position.
- "" allows for a line break at this position (without hyphenation sign).
- "/ a slash that allows for a subsequent line break. As opposed to \slash, hyphenation at the breakpoints preset in the hyphenation patterns is still allowed.

\- In addition, the macro \- is redefined to allow hyphens in the rest of the word (equivalent to "-).

#### <span id="page-21-1"></span>**6.10 english**

#### **Options:**

- ‣ **variant** = *american* (= us), usmax (same as american but with additional hyphenation patterns), british (= uk), australian, canadian *<sup>←</sup>*, or v1.45 newzealand
	- ‣ **ordinalmonthday** = \*true or *false* The default value is true for variant=british.

### <span id="page-21-2"></span>**6.11 esperanto**

#### **Commands:**

\hodiau ‣ \hodiau and \hodiaun are special forms of \today. The former produces \hodiaun the date in Esperanto preceded by the article (*la*), which is the most common date format. The latter produces the same date format in accusative case.

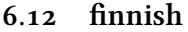

<span id="page-22-0"></span>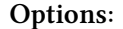

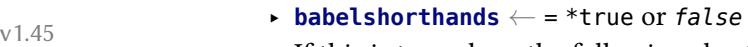

If this is turned on, the following shorthands for fine-tuning hyphenation and micro-typography of Finnish words are activated:

- "- adds a hyphenation point that does still allow for hyphenation at the points preset in the hyphenation patterns (as opposed to  $\backslash$ -).
- "~ for a hyphen sign without a breakpoint. Useful for cases where the hyphen should stick at the following syllable.
- "| disables a ligature at this position.
- "" allows for a line break at this position (without hyphenation sign).
- "/ a slash that allows for a subsequent line break. As opposed to \slash, hyphenation at the breakpoints preset in the hyphenation patterns is still allowed.

‣ **schoolhyphens** *<sup>←</sup>* = \*true or *false* v1.54

If this is set to true, alternative (experimental) hyphenation patterns are used rather than the default Finnish patterns. These patterns (called 'School Hyphenation') are more basic in that they do not contain hyphenation exceptions for compound words since these result in simple words not being hyphenated at points where this would be valid. The backdrop of the 'School' patterns is that compound words might be hyphenated incorrectly. See https://github.com/hyphenation/basic-finnish for details.

## **6.13 french**

#### <span id="page-22-1"></span>**Options:**

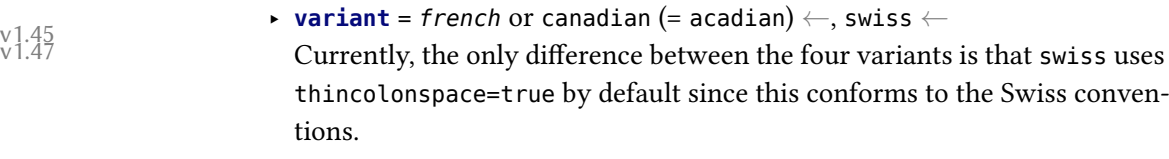

‣ **autospacing** = \**true* or false

One of the most distinct features of French typography is the addition of extra spacing around punctuation and quotation marks (guillemets). By default, polyglossia adds these spaces automatically, so you don't need to enter them. This options allows you to switch this feature off globally.

‣ **thincolonspace** *<sup>←</sup>* = \*true or *false* v1.46

With variant=swiss, the default value is true. If false, a full (nonbreaking) interword space is inserted before a colon. If true, a thinner space – as before ;, !, and ? – is used. Note that this option must be set after the variant option.

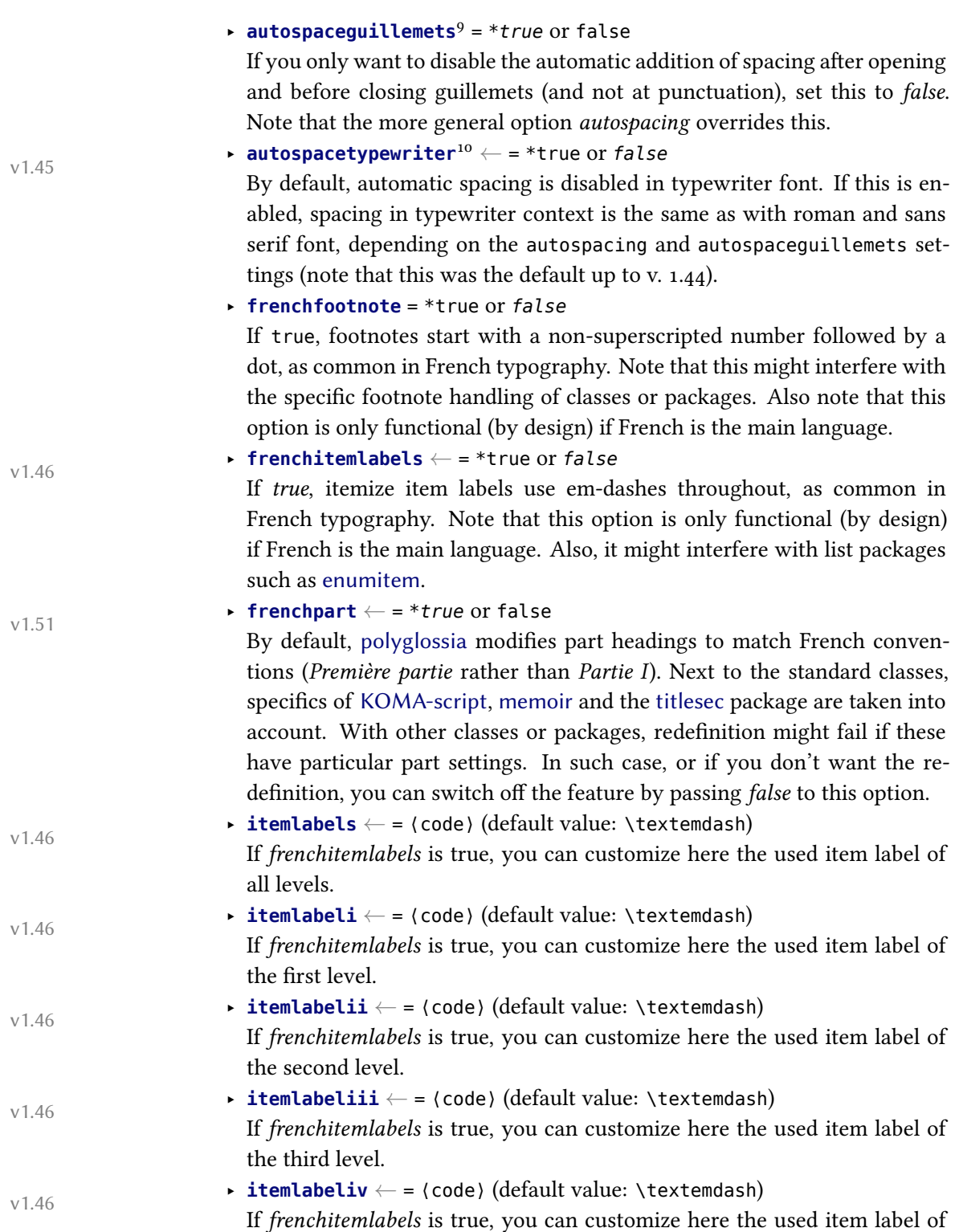

<sup>9</sup>Up to version 1.44, the option was called automaticspacesaroundguillemets. For backwards

the fourth level.

<span id="page-24-1"></span><span id="page-24-0"></span>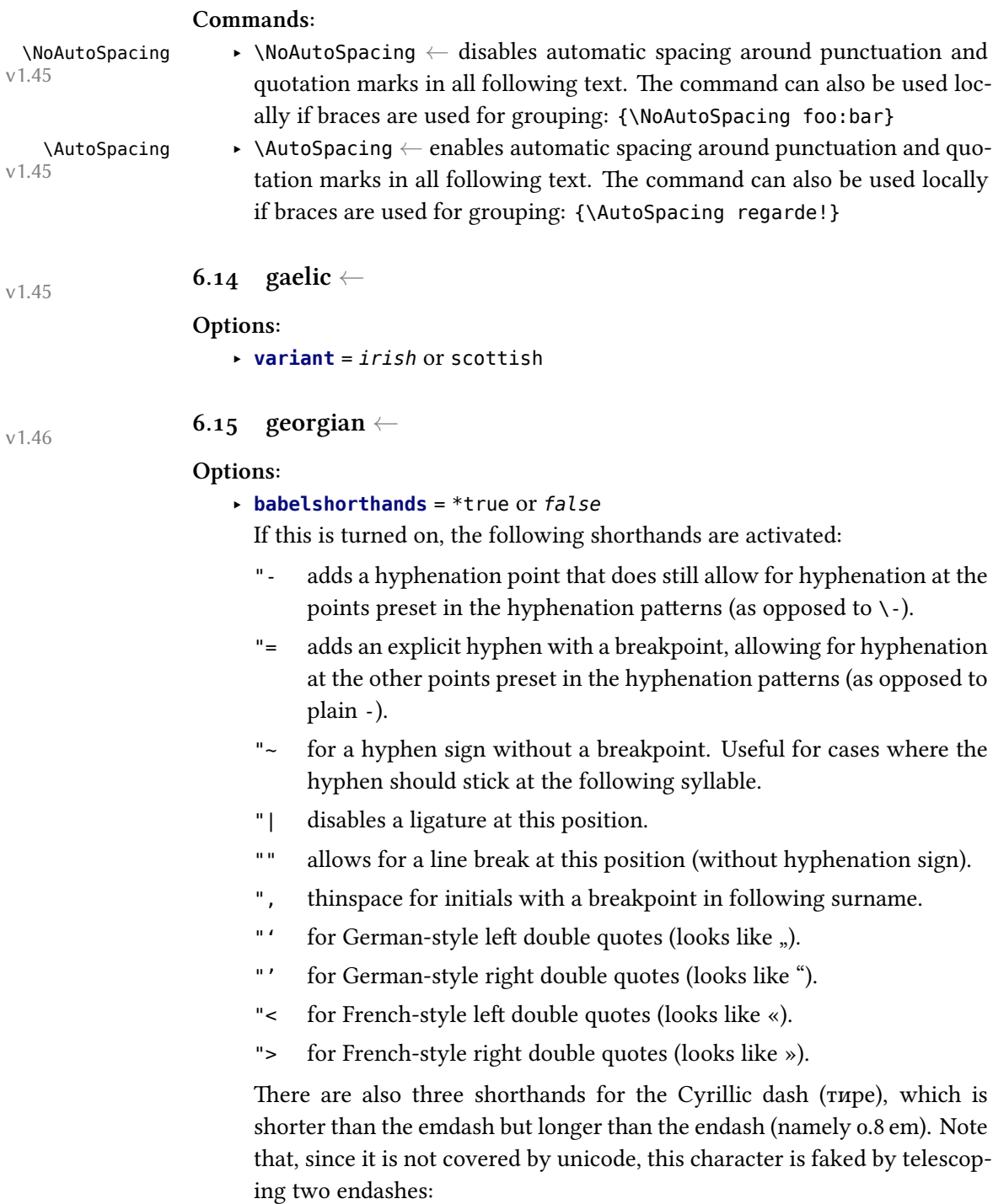

compatibility reasons, the more verbose old option is still supported.

<sup>&</sup>lt;sup>10</sup>Babel's syntax OriginalTypewriter is also supported.

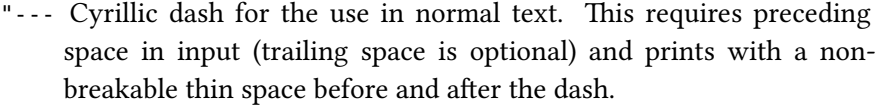

- "--~ Cyrillic dash for the use in compound names (surnames). As opposed to "--- this removes any space before and after the dash.
- "--\* Cyrillic dash for denoting direct speech. This adds a larger space after the dash. Space before the dash is output as is.
- ‣ **numerals** = *arabic* or georgian
- Uses either Arabic numerals or Georgian alphanumerical numbering.

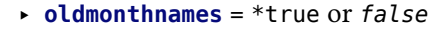

Uses traditional Georgian month names.

## <span id="page-25-0"></span>**6.16 german**

## **Options:**

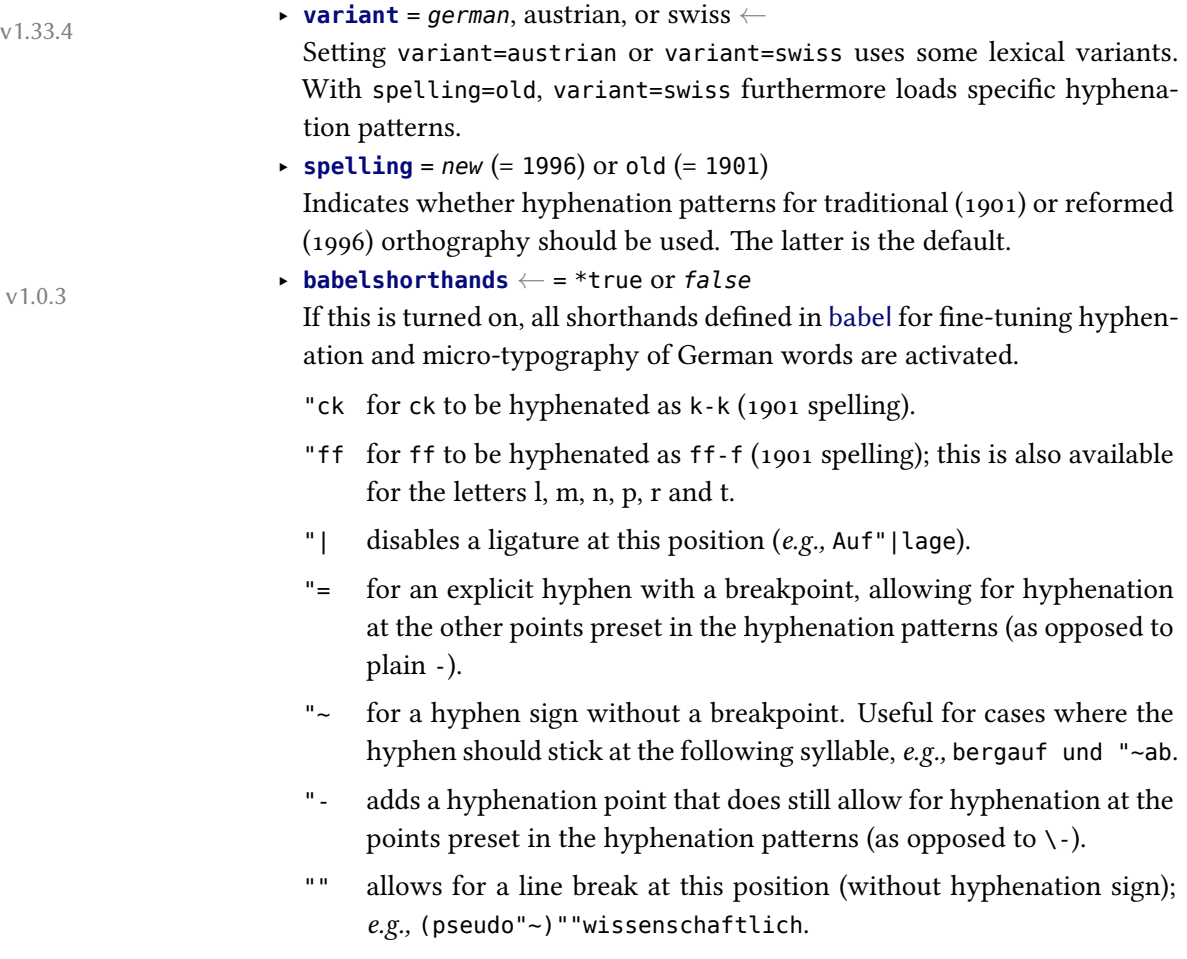

"/ a slash that allows for a subsequent line break. As opposed to \slash, hyphenation at the breakpoints preset in the hyphenation patterns is still allowed.

There are also four shorthands for quotation signs:

- "<sup>o</sup> for German-style left double quotes ( $\phi$ )
- "' for German-style right double quotes (")
- "< for French-style left double quotes («)
- "> for French-style right double quotes (»).

‣ **script** *←* <sup>=</sup> *latin* or blackletter *←* (= fraktur)  $V1.2.0$ <br> $V1.46$ Setting script=blackletter adapts the captions for typesetting German in blackletter type (using the long s (ſ) where appropriate).

### **6.17 greek**

### **Options:**

- ‣ **variant** = *monotonic* (= mono), polytonic (= poly), or ancient
- <span id="page-26-0"></span>‣ **numerals** = *greek* or arabic
- ‣ **attic** = \*true or *false*

#### **Commands:**

\atticnumeral \atticnum

- \Greeknumber ‣ \Greeknumber and \greeknumber (see section 8.3).
- \greeknumber  $\longrightarrow$  The command \atticnumeral (= \atticnum) (activated with the option attic=true), displays numbers using the acrophonic numbering system (defined in the Unicode range  $U+10140-U+10174$  $U+10140-U+10174$ ).<sup>11</sup>

## **6.18 hebrew**

#### **Options:**

- ‣ **numerals** = hebrew or *arabic*
- <span id="page-26-1"></span>‣ **calendar** = hebrew or *gregorian*
- ‣ **marcheshvan** = \*true or *false*

If true, the second month of the civil year will be output as מרחשון (Marcheshvan) rather than חשון) Heshvan), which is the default.

#### **Commands:**

 $\hbox{\begin{bmatrix} \hbox{\tt \end{bmatrix}}$  > \hebrewnumeral (= \hebrewalph) (see section 8.3).

 $\heb$ rewalph  $\searrow$   $\a$ emph (see section 6.2).

- \aemph
- 

## **6.19 hindi** *<sup>←</sup>* v1.2.0

#### <span id="page-27-0"></span>**Options:**

‣ **numerals** = Western or *Devanagari*

### <span id="page-27-1"></span>**6.20 hungarian**

#### **Options:**

‣ **swapstrings** *<sup>←</sup>* = \**all*, captions, headings, headers, hheaders, or none v1.46 In Hungarian, some caption strings need to be in a different order than in other languages (*e.g., 1. fejezet* instead of *Chapter 1*). By default, polyglossia tries hard to provide the correct order for different classes and packages (standard classes, KOMA-script, memoir, and titlesec package should work, as well as fancyhdr and caption). However, since the definition of these strings is not standardized, the redefinitions might not work and even interfere badly if you use specific classes or packages that redefine the respective strings themselves. In this case, you can disable some or all changes. The possibilities are:

- ‣ all: Redefine figure and table captions, part and chapter headings, and running headers (= default setting)
- ‣ captions: Redefine figure and table captions only
- ‣ headings: Redefine part and chapter headings only
- ‣ headers: Redefine running headers only
- ‣ hheaders: Redefine part and chapter headings as well as running headers
- ‣ none: Do not redefine anything

#### **Commands:**

\ontoday ‣ \ontoday (= \ondatehungarian): special form of \today which produces a \ondatehungarian slightly different date format as used in prepositional phrases (such as 'on February 10th') in Hungarian.

#### <span id="page-27-2"></span>**6.21 italian**

#### **Options:**

‣ **babelshorthands** *<sup>←</sup>* = \*true or *false* v1.2.0cc

Activates the " character as a switch to perform etymological hyphenation when followed by a letter. Furthermore, the following shorthands are activated:

- "" double raised open quotes (the Italian keyboard misses the backtick).
- "< open guillemet (looks like «).

<sup>&</sup>lt;sup>11</sup>See the documentation of the xgreek package for more details.

<span id="page-28-0"></span>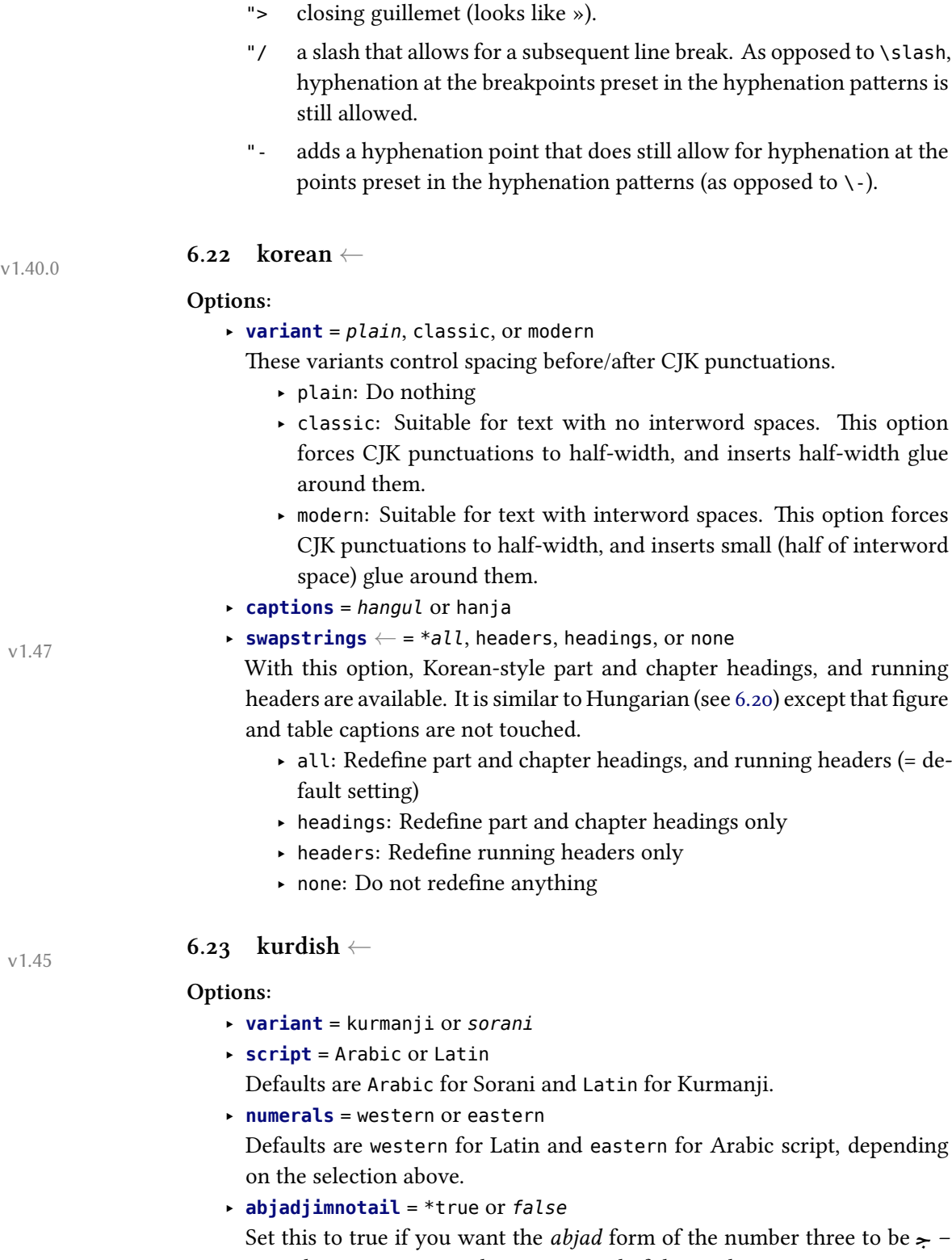

<span id="page-28-1"></span>as in the manuscript tradition – instead of the modern usage  $\succsim$ 

<span id="page-29-2"></span>**Table 4.** Spelling differences between the Latin language variants.

The capitalization of month names and the use of  $\it{i/j}$  may be affected by the capitalizemonth and the usej option.

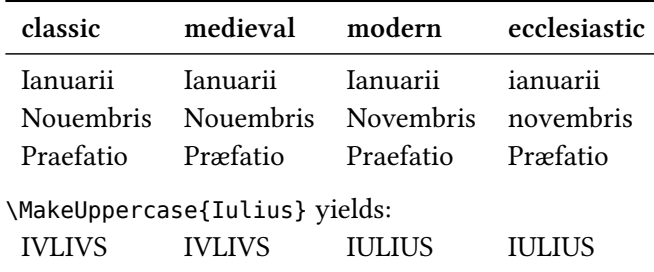

## <span id="page-29-0"></span>**Commands:**

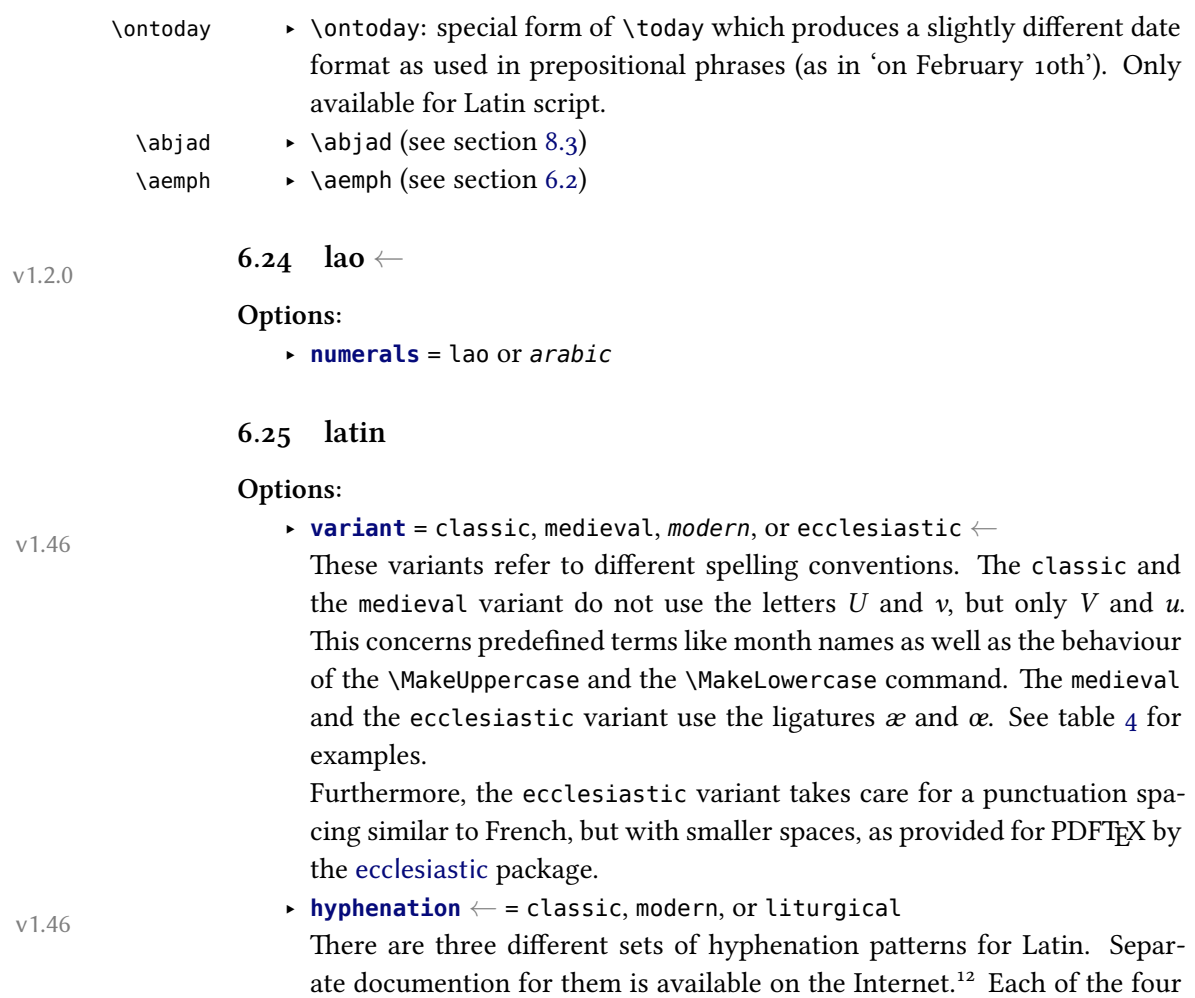

<span id="page-29-1"></span><sup>12</sup>https://github.com/gregorio-project/hyphen-la/blob/master/doc/README.md# hyphenation-styles

<span id="page-30-0"></span>

|              | Language variant Default hyphenation style |
|--------------|--------------------------------------------|
| classic      | classic                                    |
| medieval     | modern                                     |
| modern       | modern                                     |
| ecclesiastic | modern                                     |

**Table 5.** Latin default hyphenation styles

variants mentioned above has its default set of hyphenation patterns as indicated by table 5. Use the hyphenation option if the default style does not fit your needs. Note that the liturgical hyphenation patterns are the default of none of the language variants. To use them, you have to say hyphenation=lit[ur](#page-30-0)gical in any case. ‣ **ecclesiasticfootnotes** *<sup>←</sup>* = \*true or *false* v1.46 Use footnotes as provided by the ecclesiastic package, which typesets footnotes with ordinary instead of superior numbers and without indentation. As many ecclesiastic documents and liturgical books use footnotes that are very similar to the ordinary LATEX ones, we do not use this footnote style as default even for the ecclesiastic variant. Note that this option is only possible if Latin is the main language of your document. ‣ **usej** *<sup>←</sup>* = \*true or *false* v1.46 Use *J/j* in predefined terms. The letter *j* is not of ancient origin. In early modern times, it was used to distinguish the consonantic *i* from the vocalic *i*. Nowadays, the use of *j* has disappeared from most Latin publications. So false is the default value for all four language variants. Use this option if you prefer *Januarii* and *Maji* to *Ianuarii* and *Maii*. ‣ **capitalizemonth** *<sup>←</sup>* = \*true or false v1.46 Capitalize the month name when printing dates (using the \today command). Traditionally, month names are capitalized. However, in recent liturgical books they are lowercase. So true is the default value for the variants classic, medieval, and modern, whereas false is the default value for the ecclesiastic variant. ‣ **babelshorthands** = \*true or *false* Enable the following shorthands inherited from babel-latin and the ecclesiastic package. "< for « (left guillemet) "> for » (right guillemet) " If no other shorthand applies, " before any letter character defines an optional break point allowing further break points within the same

word (as opposed to the  $\setminus$ - command).

- "| the same as ", but also possible before non-letter characters
- 'a for á (a with acute), also available for é, í, ó, ú, ý,  $\acute{\textbf{x}}$ , and  $\acute{\textbf{e}}$
- 'A for  $\hat{A}$  (A with acute), also available for É, Í, Ó, Ú, Ý, Ý,  $\acute{X}$ , and Œ

The following shorthands are only available for the medieval and the ecclesiastic variant.

- "ae for æ (ae ligature), also available for œ
- "Ae for Æ (AE ligature), also available for Œ
- "AE for Æ (AE ligature), also available for Œ
- 'ae for ǽ (ae ligature with acute), also available for œ́
- 'Ae for  $\hat{E}$  (AE ligature with acute), also available for  $\hat{E}$
- 'AE for  $\hat{E}$  (AE ligature with acute), also available for  $\hat{E}$

## ‣ **prosodicshorthands** *<sup>←</sup>* = \*true or *false* v1.46

Enable shorthands for prosodic marks (macrons and breves) very similiar to those provided by babel-latin using the withprosodicmarks modifier. Note that the active = character used for macrons will cause problems with commands using key=value interfaces, such as the command \includegraphics[scale=2]{...}. Use \shorthandoff{=} before such commands (and \shorthandon{=} thereafter) within every environment with prosodic shorthands enabled.

The following shorthands are available.

- $=$ a for  $\bar{a}$  (a with macron), also available for  $\bar{e}$ ,  $\bar{i}$ ,  $\bar{o}$ ,  $\bar{u}$ , and  $\bar{v}$
- =A for  $\bar{A}$  (A with macron), also available for  $\bar{E}$ ,  $\bar{I}$ ,  $\bar{O}$ ,  $\bar{U}$ ,  $\bar{V}$ , and  $\bar{Y}$ . Note that a macron above the letter V is only displayed if your font supports the Unicode character 0304 (*combining macron*).
- $=$ ae for  $\overline{ae}$  (ae diphthong with macron, for the classic and the modern variant) or ǣ (ae ligature with macron, for the medieval and the ecclesiastic variant), respectively; also available for  $\overline{au}$ ,  $\overline{eu}$ , and  $\overline{oe}/\overline{ce}$ . Note that macrons above diphthongs are only displayed if your font supports the Unicode character 035E (*combining double macron*).
- $=$ Ae for  $\overline{Ae}$  (Ae diphthong with macron, for the classic and the modern variant) or  $\overline{A}$  (AE ligature with macron, for the medieval and the ecclesiastic variant), respectively; also available for Au, Eu, and Oe/Œ.
- =AE for A͞E (AE diphthong with macron, for the classic and the modern variant) or  $\overline{A}$  (AE ligature with macron, for the medieval and the ecclesiastic variant), respectively; also available for AU, EU, and OE/Œ.

<span id="page-32-2"></span><span id="page-32-1"></span><span id="page-32-0"></span>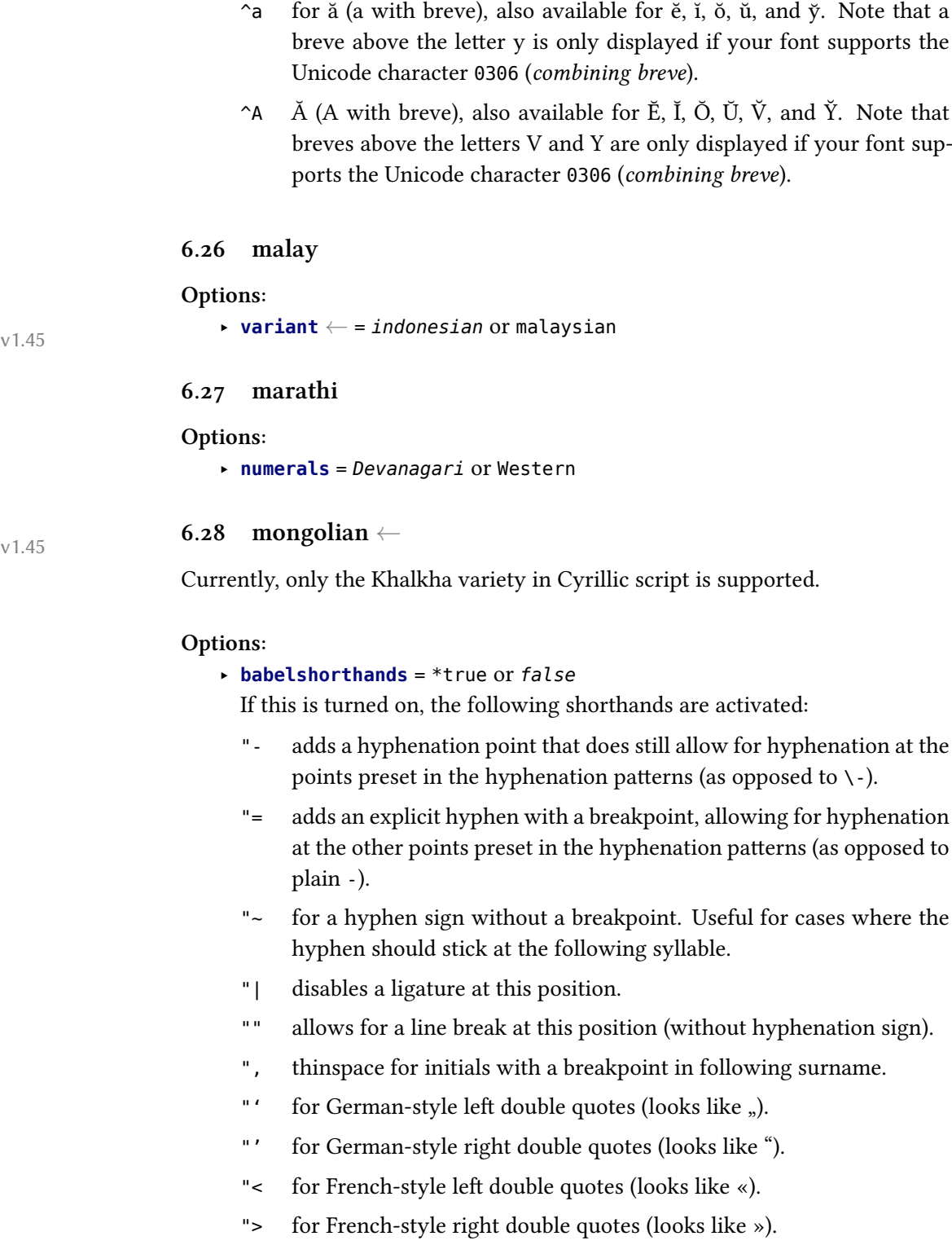

There are also three shorthands for the Cyrillic dash (тире), which is shorter than the emdash but longer than the endash (namely 0.8 em). Note that, since it is not covered by unicode, this character is faked by telescoping two endashes:

- "--- Cyrillic dash for the use in normal text. This requires preceding space in input (trailing space is optional) and prints with a nonbreakable thin space before and after the dash.
- "--~ Cyrillic dash for the use in compound names (surnames). As opposed to "--- this removes any space before and after the dash.
- "--\* Cyrillic dash for denoting direct speech. This adds a larger space after the dash. Space before the dash is output as is.
- ‣ **numerals** = *arabic*, cyrillic-alph or cyrillic-trad

Uses either Arabic numerals or Cyrillic alphanumerical numbering. The two Cyrillic variants differ as follows:

- ‣ cyrillic-alph steps through the Cyrillic alphabet. Thus it can only be used up to 30.
- ‣ cyrillic-trad (= cyrillic) uses a traditional Cyrillic alphanumeric system.<sup>13</sup> It supports numbers up to 999 999.

#### **Commands:**

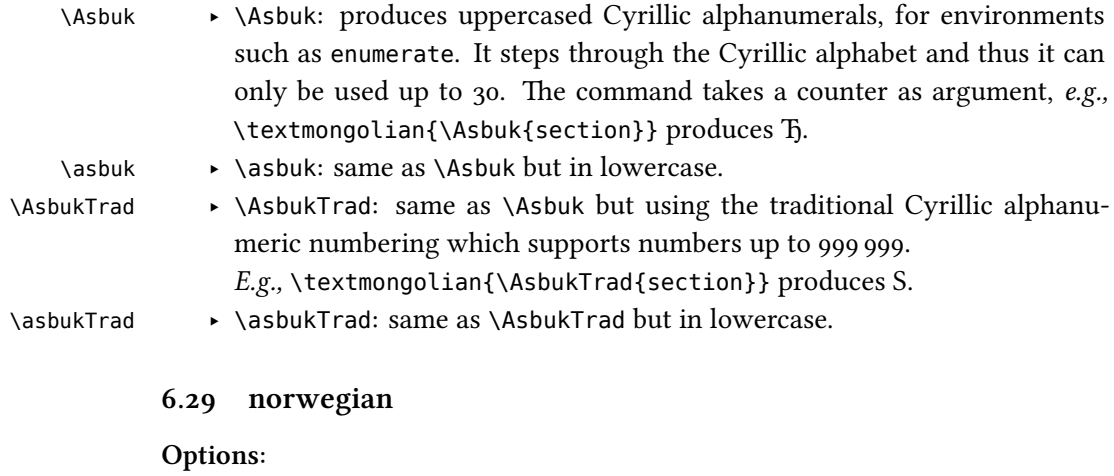

‣ **variant** *<sup>←</sup>* = bokmal or *nynorsk* v1.45

## <span id="page-33-0"></span>**6.30 persian**

**Options:**

<span id="page-33-1"></span>‣ **numerals** = western or *eastern*

‣ **abjadjimnotail** *<sup>←</sup>* = \*true or *false* v1.0.3

<sup>13</sup>See https://en.wikipedia.org/wiki/Cyrillic\_numerals.

Set this to true if you want the *abjad* form of the number three to be ج– as in the manuscript tradition – instead of the modern usage  $\tau$ .

#### **Commands:**

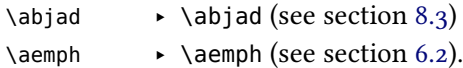

#### **6.31 portuguese**

#### <span id="page-34-0"></span>**Options:**

‣ **variant** *<sup>←</sup>* = brazilian or *portuguese* v1.45 ‣ **babelshorthands** *<sup>←</sup>* = \*true or *false* v1.54 If this is turned on, the following shorthands for fine-tuning hyphenation and micro-typography of Portuguese words are activated. "| disables a ligature at this position. "= for an explicit hyphen sign which is repeated at the beginning of the next line when hyphenated, as common in Portuguese typesetting (also if splithyphens=false). Unlike plain -, this also allows for hy-

> "~ for a hyphen sign without a breakpoint. Useful for cases where the hyphen should stick at the following syllable.

phenation at the other points preset in the hyphenation patterns.

- "- adds a hyphenation point that does still allow for hyphenation at the points preset in the hyphenation patterns (as opposed to  $\backslash$ -).
- "" allows for a line break at this position (without hyphenation sign).
- "/ a slash that allows for a subsequent line break. As opposed to \slash, hyphenation at the breakpoints preset in the hyphenation patterns is still allowed.
- "< for French left guillemets («).
- "> for French right guillemets (»).

## ‣ **splithyphens** *<sup>←</sup>* = \**true* or false v1.54

According to Portuguese typesetting conventions, if a word with a hard hyphen (such as *pára-brisas*) is hyphenated at this hyphen, a second hyphenation character is to be inserted at the beginning of the line that follows the hyphenation (*pára-/-brisas*). By default, this is done automatically (if you are using LuaT<sub>EX</sub>, the luavlna package is loaded to achieve this). Set this option to false to disable the feature.

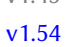

## <span id="page-35-0"></span>**6.32 russian**

#### **Options:**

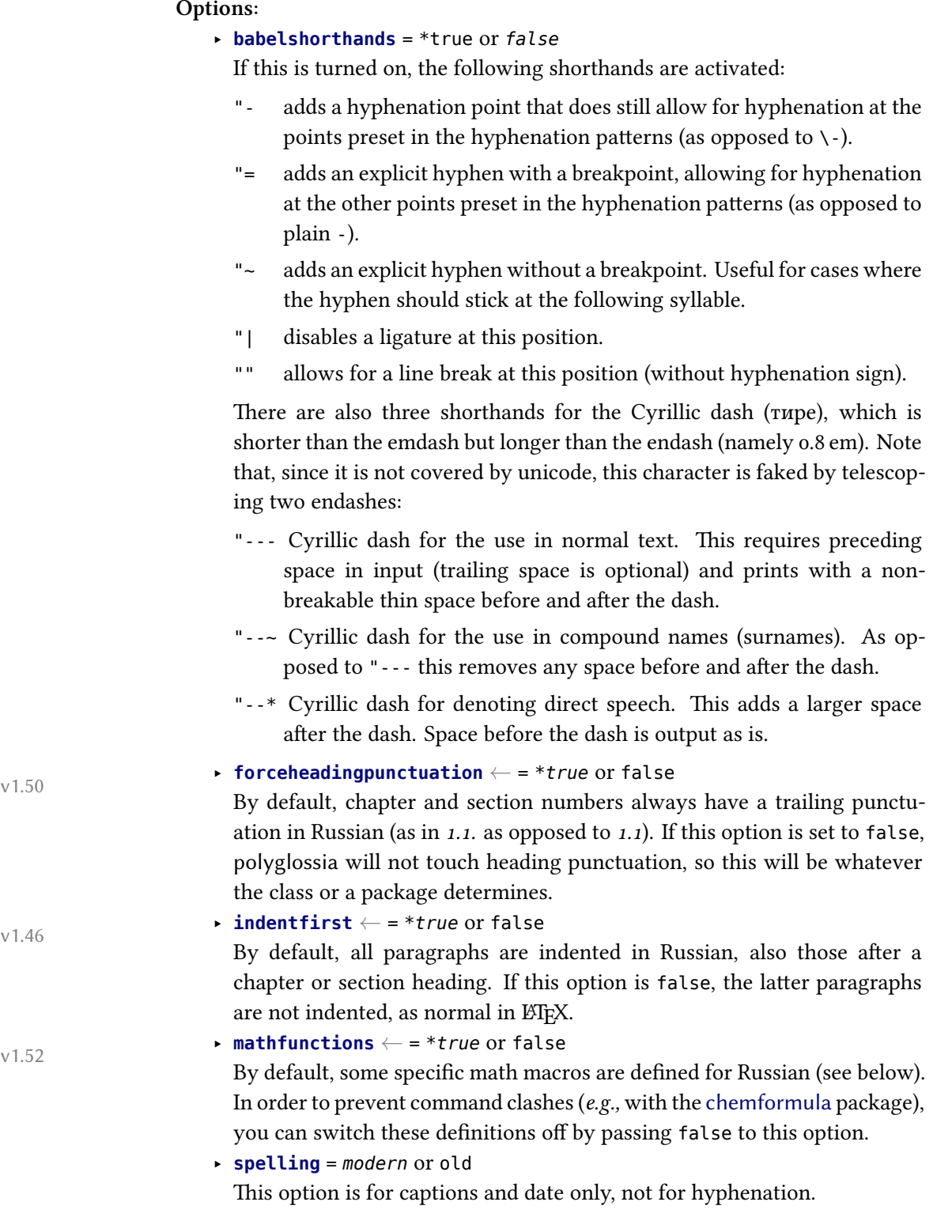

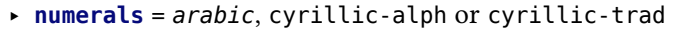

Uses either Arabic numerals or Cyrillic alphanumerical numbering. The two Cyrillic variants differ as follows:

- ‣ cyrillic-alph steps through the Cyrillic alphabet. Thus it can only be used up to 30.
- ‣ cyrillic-trad (= cyrillic) uses a traditional Cyrillic alphanumeric system.<sup>14</sup> It supports numbers up to 999 999.

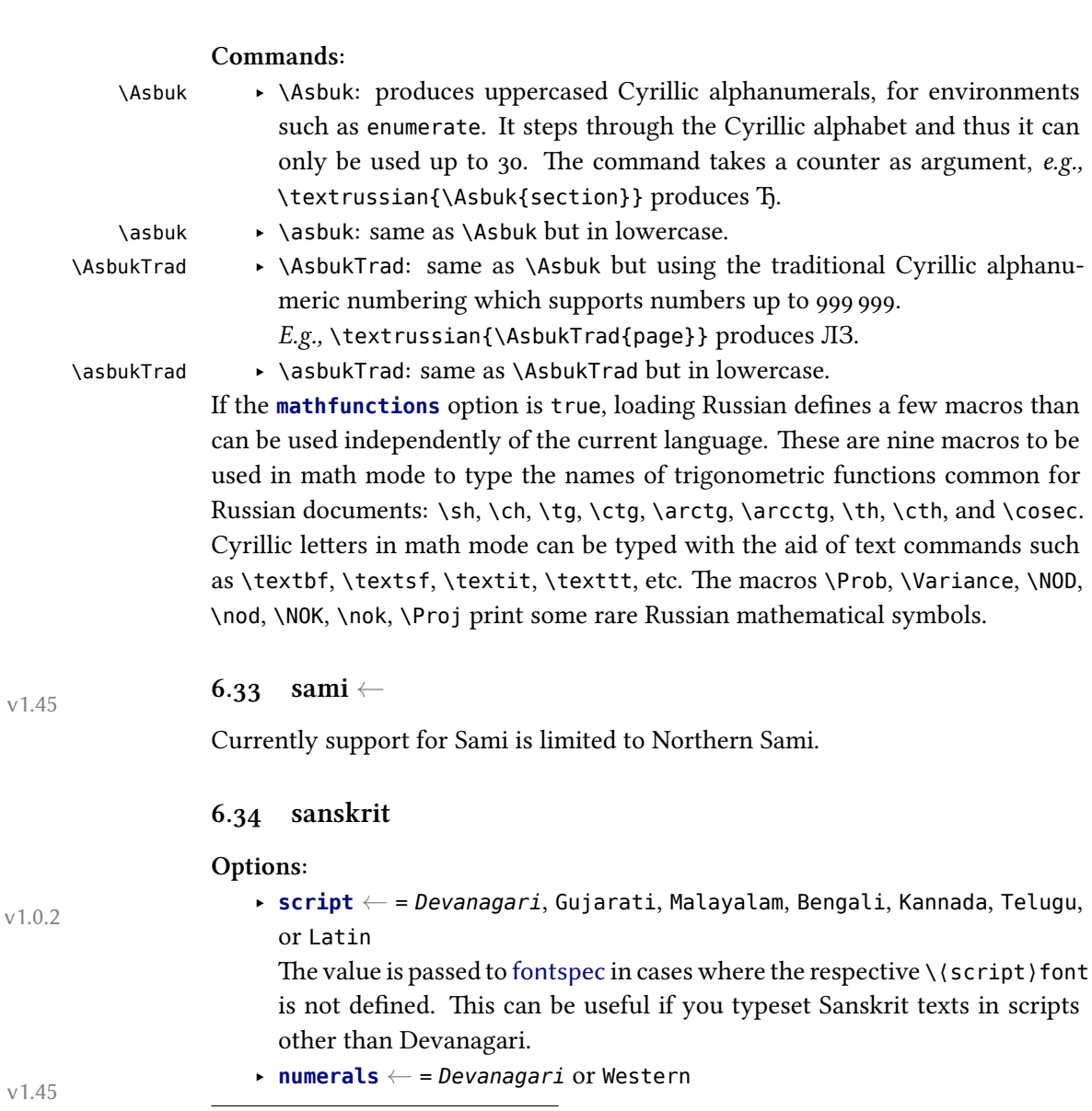

<span id="page-36-1"></span><span id="page-36-0"></span><sup>14</sup>See https://en.wikipedia.org/wiki/Cyrillic\_numerals.

#### **6.35 serbian**

## **Options:**

<span id="page-37-0"></span>‣ **script** = *Cyrillic* or Latin

‣ **splithyphens** *<sup>←</sup>* = \**true* or false v1.54

According to Serbian typesetting conventions, if a word with a hard hyphen (such as *калцијум-карбонат*) is hyphenated at this hyphen, a second hyphenation character is to be inserted at the beginning of the line that follows the hyphenation (*калцијум-/-карбонат*). By default, this is done automatically (if you are using LuaT<sub>EX</sub>, the luavlna package is loaded to achieve this). Set this option to false to disable the feature.

- ‣ **numerals** = *arabic*, cyrillic-alph or cyrillic-trad Uses either Arabic numerals or Cyrillic alphanumerical numbering. The two Cyrillic variants differ as follows:
	- ‣ cyrillic-alph steps through the Cyrillic alphabet. Thus it can only be used up to 30.
	- ‣ cyrillic-trad (= cyrillic) uses a traditional Cyrillic alphanumeric system.<sup>15</sup> It supports numbers up to 999 999.

## **Commands:**

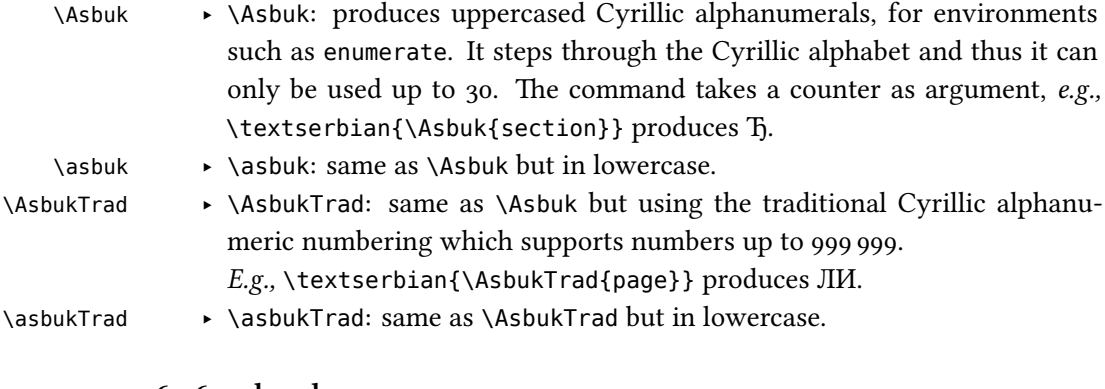

#### **6.36 slovak**

#### <span id="page-37-1"></span>**Options:**

‣ **babelshorthands** *<sup>←</sup>* = \*true or *false* v1.46

If this is turned on, the following shorthands for Slovak are activated:

- "= for an explicit hyphen sign which is repeated at the beginning of the next line when hyphenated, as common in Slovak typesetting (also if splithyphens=false). Unlike plain -, this also allows for hyphenation at the other points preset in the hyphenation patterns.
- "| disables a ligature at this position.

<sup>&</sup>lt;sup>15</sup>See https://en.wikipedia.org/wiki/Cyrillic\_numerals.

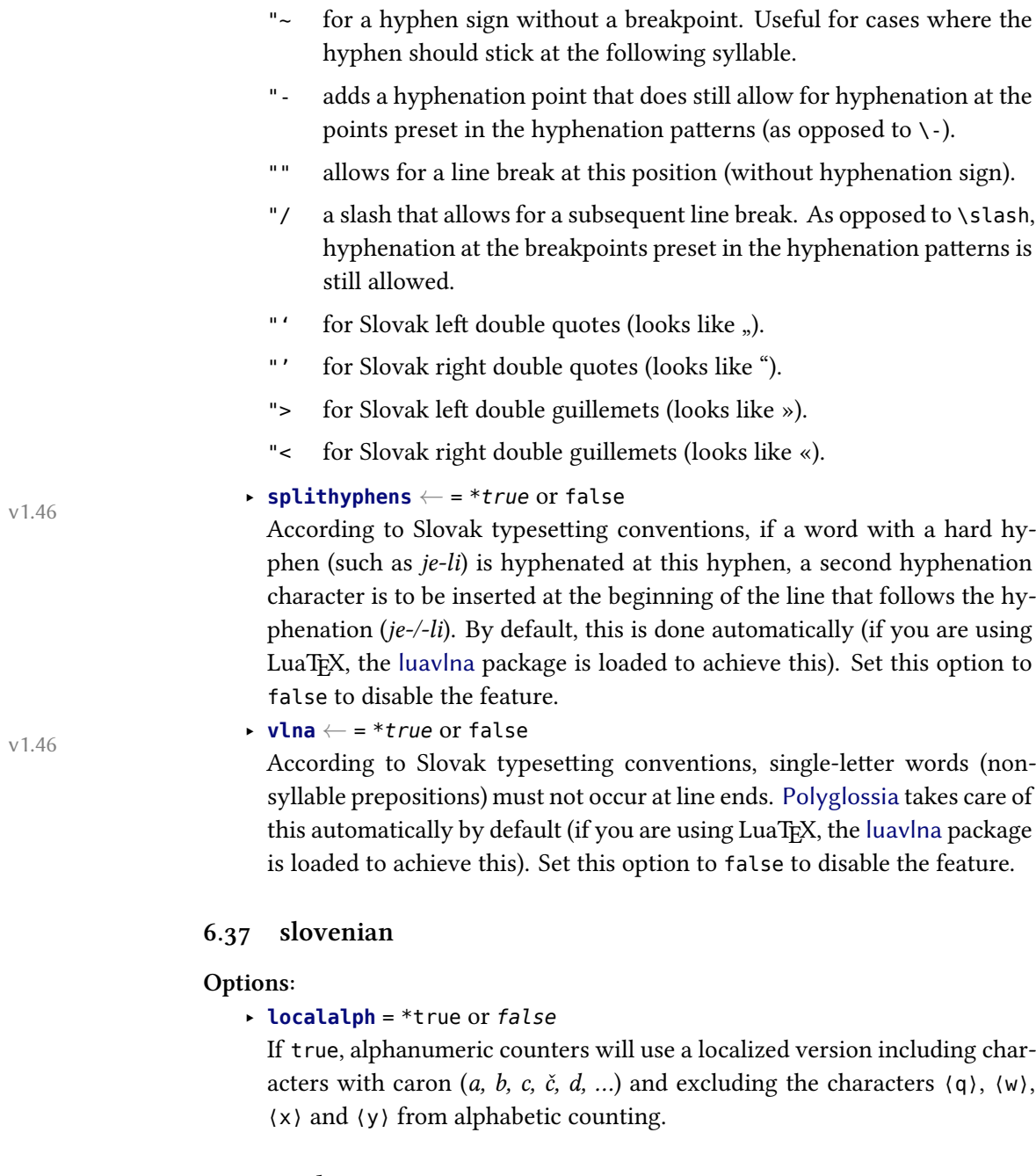

## <span id="page-38-1"></span><span id="page-38-0"></span>**6.38 sorbian**

## **Options:**

 $\rightarrow$  **variant**  $\leftarrow$  = lower or *upper* 

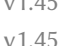

- 
- ‣ **olddate** *<sup>←</sup>* = \*true or *false* v1.45 If true, \today will use traditional Sorbian month names (*i.e.,* it will be synonymous to \oldtoday below).
	-

#### **Commands:**

\oldtoday ‣ \oldtoday: outputs the current date using traditional Sorbian month names, even if olddate is false.

### **6.39 spanish**

#### <span id="page-39-0"></span>**Options:**

- 
- ‣ **variant** *<sup>←</sup>* <sup>=</sup> *spanish* or mexican v1.46
- ‣ **spanishoperators** *<sup>←</sup>* = \*all, accented, spaced, none, or *false* v1.46 Determines of and how math operators are localized to Spanish.
	- ‣ accented causes some math operators to use accents where usual in Spanish (*lím*, *lím sup*, *lím inf*, *máx*, *mín*, *ínf*, *mód*).
	- ‣ spaced causes some math operators to use spaces where usual in Spanish (*arc cos*, *arc sen*, *arc tg*).
	- ‣ all activates accented and spaced and furthermore provides Spanish localizations of \sin (*sen*), \tan (*tg*), \sinh (*senh*), and \tanh (*tgh*).
	- ‣ none does no localization at all (default setting).

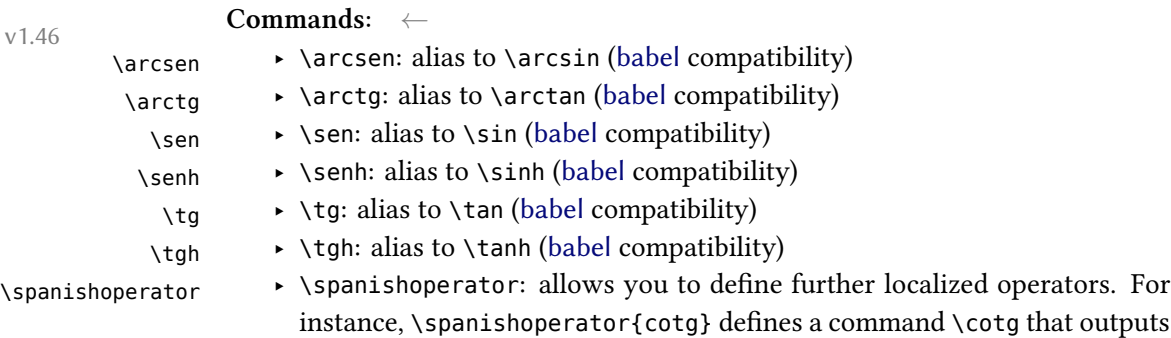

#### **6.40 syriac**

#### <span id="page-39-1"></span>**Options:**

‣ **numerals** *<sup>←</sup>* <sup>=</sup> *western* (*i.e.,* 1234567890), eastern (for which the Oriental v1.0.1 Arabic numerals are used: ١٢٣٤٥٦٧٨٩٠), or abjad

*cotg* in math. The optional argument of the command lets you specify the

spelling, if needed,  $e.g., \simeq$  has isomerator[arc\, ctg]{arcctg}.

#### **Commands:**

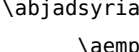

- $\alpha \rightarrow \alpha$  abjadsyriac (see section 8.3)
- $\n **open**$   $\rightarrow$   $\lambda$  aemph (see section 6.2).

#### <span id="page-40-0"></span>**6.41 thai**

#### **Options:**

‣ **numerals** = thai or *arabic*

To insert word breaks, you need to use an external processor. See the documentation to thai-latex and the file test thai. tex that comes with this package.

#### <span id="page-40-1"></span>**6.42 tibetan**

#### **Options:**

‣ **numerals** = tibetan or *arabic*

## <span id="page-40-2"></span>**6.43 ukrainian**

#### **Options:**

‣ **babelshorthands** = \*true or *false*

If this is turned on, the following shorthands are activated:

- "- adds a hyphenation point that does still allow for hyphenation at the points preset in the hyphenation patterns (as opposed to  $\backslash$ -).
- "= adds an explicit hyphen with a breakpoint, allowing for hyphenation at the other points preset in the hyphenation patterns (as opposed to plain -).
- "~ for a hyphen sign without a breakpoint. Useful for cases where the hyphen should stick at the following syllable.
- "| disables a ligature at this position.
- "" allows for a line break at this position (without hyphenation sign).

There are also three shorthands for the Cyrillic dash (тире), which is shorter than the emdash but longer than the endash (namely 0.8 em). Note that, since it is not covered by unicode, this character is faked by telescoping two endashes:

- "--- Cyrillic dash for the use in normal text. This requires preceding space in input (trailing space is optional) and prints with a nonbreakable thin space before and after the dash.
- "--~ Cyrillic dash for the use in compound names (surnames). As opposed to "--- this removes any space before and after the dash.
- "--\* Cyrillic dash for denoting direct speech. This adds a larger space after the dash. Space before the dash is output as is.

‣ **mathfunctions** *<sup>←</sup>* = \**true* or false v1.52

By default, some specific math macros are defined for Ukrainian (see below). In order to prevent command clashes (*e.g.,* with the chemformula

package), you can switch these definitions off by passing false to this option.

‣ **numerals** = *arabic*, cyrillic-alph or cyrillic-trad

Uses either Arabic numerals or Cyrillic alphanumerical numbering. The two Cyrillic variants differ as follows:

- ‣ cyrillic-alph steps through the Cyrillic alphabet. Thus it can only be used up to 30.
- ‣ cyrillic-trad (= cyrillic) uses a traditional Cyrillic alphanumeric system.<sup>16</sup> It supports numbers up to 999 999.

such as enumerate. It steps through the Cyrillic alphabet and thus it can only be used up to 30. The command takes a counter as argument, *e.g.,*

#### **Commands:**

- \Asbuk ‣ \Asbuk: produces uppercased Cyrillic alphanumerals, for environments
	- \asbuk ‣ \asbuk: same as \Asbuk but in lowercase.
- 
- 

\textukrainian{\Asbuk{section}} produces Ђ.

- \AsbukTrad ‣ \AsbukTrad: same as \Asbuk but using the traditional Cyrillic alphanumeric numbering which supports numbers up to 999 999. *E.g.,* \textukrainian{\AsbukTrad{page}} produces МВ.
- \asbukTrad ‣ \asbukTrad: same as \AsbukTrad but in lowercase.

If the **mathfunctions** option is true, loading Ukrainian defines a few macros than can be used independently of the current language. These are nine macros to be used in math mode to type the names of trigonometric functions common for Ukrainian documents: \sh, \ch, \tg, \ctg, \arctg, \arcctg, \th, \cth, and \cosec. Cyrillic letters in math mode can be typed with the aid of text commands such as \textbf, \textsf, \textit, \texttt, etc. The macros \Prob, \Variance, \NOD, \nod, \NOK, \nok, \NSD, \nsd, \NSK, \nsk, \Proj print some rare Ukrainian mathematical symbols.

## **6.44 uyghur**

#### <span id="page-41-0"></span>**Options:**

‣ **chapterformat** *<sup>←</sup>* = \**ordinal*, roman, arabic v1.53

In Uyghur, chapter and part headings usually use ordinals rather than numbers. Alternatively Roman numbers are common as well. By default, polyglossia uses ordinals. This option allows to change this. Choices are:

- $\rightarrow$  ordinal: Use ordinals for chapter and part headings (= default setting)
- ‣ roman: Use Roman numbering for chapter and part heading.
- $\rightarrow$  arabic: Use Arabic numbering for chapter and part heading (= LaTeX default).

<sup>&</sup>lt;sup>16</sup>See https://en.wikipedia.org/wiki/Cyrillic\_numerals.

Note that this option only works if **swapstrings** is set to all, headings or hheaders. The caveats for that options (see below) apply.

‣ **swapstrings** *<sup>←</sup>* = \**all*, captions, headings, headers, hheaders, or none v1.53 In Uyghur, table and figure caption strings need to be in a different order and format than in other languages. By default, polyglossia provides the correct for different classes and packages (standard classes, KOMA-script, memoir, and titlesec package should work, as well as fancyhdr and caption). However, since the definition of these strings is not standardized, the redefinitions might not work and even interfere badly if you use specific classes or packages that redefine the respective strings themselves. In this case, you can disable some or all changes. The possibilities are:

- ‣ all: Redefine figure and table captions, part and chapter headings, and running headers (= default setting)
- ‣ captions: Redefine figure and table captions only
- ‣ headings: Redefine part and chapter headings only
- ‣ headers: Redefine running headers only
- ‣ hheaders: Redefine part and chapter headings as well as running headers
- ‣ none: Do not redefine anything

#### **Commands:**

## \uyghurordinal ‣ \uyghurordinal: outputs Uyghur ordinals. Supported input: integer numbers in the range of  $1-100$ .

\uyghurord ‣ \uyghurord: same as \uyghurordinal but with counter as input (*e.g.,* \textuyghur{\uyghurord{page}}).

## <span id="page-42-0"></span>**6.45 welsh**

## **Options:**

‣ **date** = long or *short*

## <span id="page-42-1"></span>**7 Modifying or extending captions, date formats and language settings**

Polyglossia uses the following macros to define language-specific captions (*i.e.,* strings such as "chapter"), date formats and additional language settings (⟨lang⟩ is to be replaces with the respective language name):

\captions⟨lang⟩ ‣ \captions⟨lang⟩ stores definitions of caption strings (such as, in the case of English, \def\chaptername{Chapter})

\date⟨lang⟩ ‣ \date⟨lang⟩ stores definitions of date formats (usually redefinitions of \today, in some cases also definitions of additional date commands)

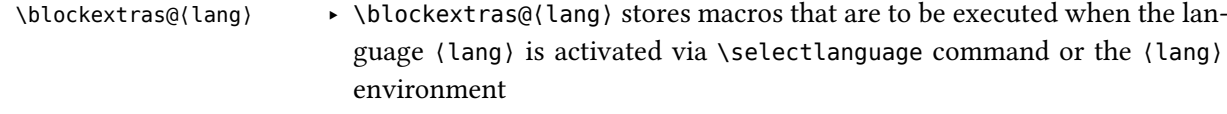

- \inlineextras@⟨lang⟩ ‣ \inlineextras@⟨lang⟩ stores macros that are to be executed when the language ⟨lang⟩ is activated locally via \text⟨lang⟩ command
	- \noextras@⟨lang⟩ ‣ \noextras@⟨lang⟩ stores macros that are to be executed when the language ⟨lang⟩ is closed

In order to redefine internal macros, we recommend to use the command \gappto. For compatibility with babel the command \addto is also available to the same effect. For instance, to change the \chaptername for language lingua, you can do this:

\gappto\captionslingua{\def\chaptername{Caput}}

Note that this needs to be done after the respective language has been loaded with \setmainlanguage or \setotherlanguage.

Specifically for package authors, analogous commands are provided which are only executed if a specific language *variety* is used. As opposed to the macros above, these refer to babel names. Other than that, the function is identical:

- \captions@bbl@⟨babelname⟩ ‣ \captions@bbl@⟨babelname⟩
	-
- \blockextras@bbl@⟨babelname⟩ ‣ \blockextras@bbl@⟨babelname⟩
- \inlineextras@bbl@⟨babelname⟩ ‣ \inlineextras@bbl@⟨babelname⟩
	- \noextras@bbl@⟨babelname⟩ ‣ \noextras@bbl@⟨babelname⟩

By default, these macros are undefined. If they are defined (*e.g.,* by an external package), they will be executed after their respective ⟨lang⟩ counterpart and thus can be used to overwrite definitions of the former. Again, use \gappto to define/modify these macros. For instance, to add a new caption \footnotename to the Swiss variety of German (babel name nswissgerman), you can do this:

\gappto\captions@bbl@nswissgerman{\def\footnotename{Fussnote}}

If you do this in a document preamble rather than in a package, you need to embrace the redefinition by \makeatletter and \makeatother due to the @ in the macro names.

Finally, as soon as the language has been switched (either inline or as a block), polyglossia executes the (by default empty) hook

\polyglossia@language@switched ‣ \polyglossia@language@switched

to which you can append arbitrary code (via \gappto) that should be executed if (a particular) language is being activated. This is done before any of the above macros are issued (so you can still alter them), but at a point where \languagename, \babelname and \languageid are already set, so you can condition on specific languages in your code. This hook is particularly provided for package authors.

\date@bbl@⟨babelname⟩ ‣ \date@bbl@⟨babelname⟩

## **8 Script-specific numbering**

<span id="page-44-0"></span>Languages and scripts have specific numbering conventions. Some use decimal digits (*e.g.,* Arabic numerals), some use alphabetic or alphanumerical notation (*e.g.,* Roman numbering). In some cases, different conventions are available (*e.g.,* Mashriq or Maghrib numbering in Arabic script, Arabic or Hebrew [= alphanumeric] numbering in Hebrew).

If the latter is the case, polyglossia provides language options which allow you to select or switch to the suitable convention. With the appropriate language option set, polyglossia will automatically convert the output of internal LATEX counters to their localized forms, for instance to display page, chapter and section numbers.

For manual input of numbers, macros are provided. These convert Arabic numeric input to the respective local decimal digit (see sec. 8.2), alphanumeric representation (see sec. 8.3) or whatever is appropriate (see sec. 8.1). The possibilities are described in turn.

## <span id="page-44-1"></span>**8.1 General localiz[atio](#page-45-0)n of numbering**

<span id="page-44-2"></span>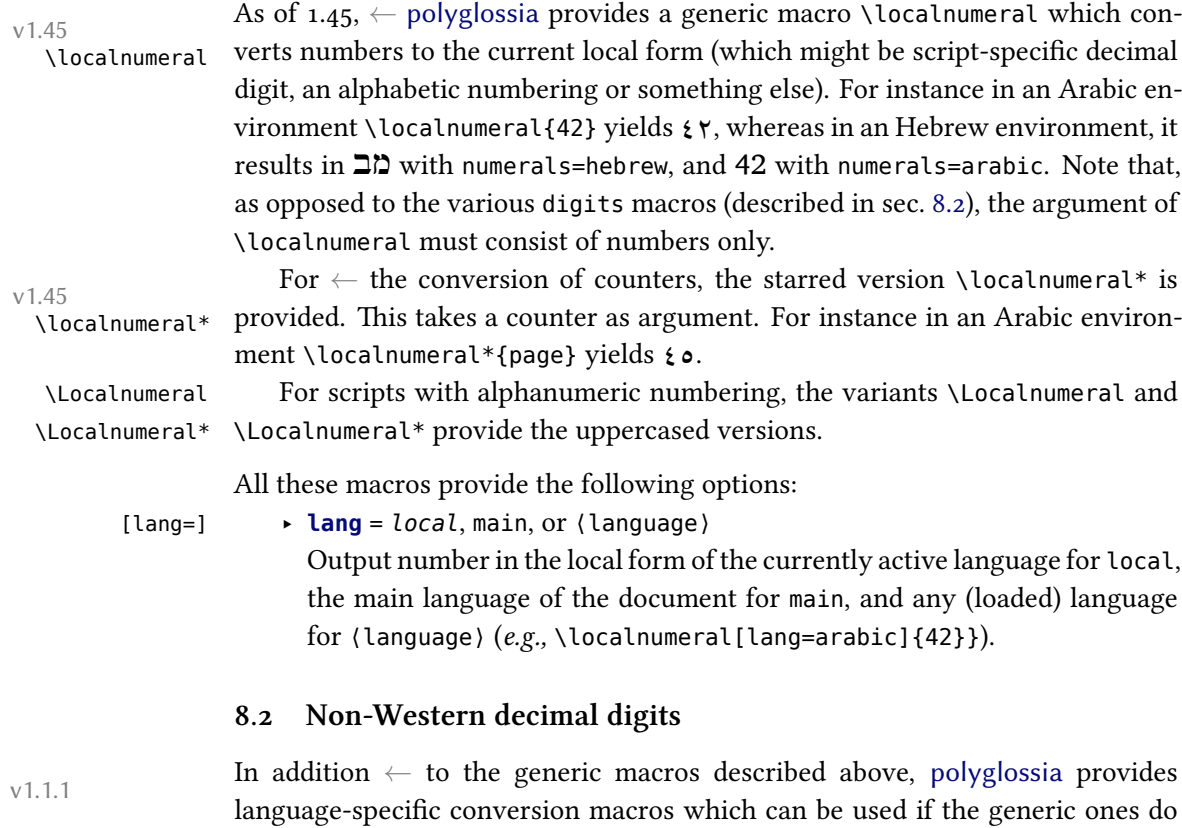

not suit the need.<sup>17</sup> The macros have the form \ $\langle$ script $\rangle$ digits. They convert Arabic numerical input and leave every other input untouched. In an Arabic context, for instance, \arabicdigits{9182/738543-X} yields ٩١٨٢/٧٣٨٥٤٣-X. Currently, the following macros are provided:

\arabicdigits ‣ \arabicdigits \bengalidigits ‣ \bengalidigits \devanagaridigits ‣ \devanagaridigits \farsidigits ‣ \farsidigits \kannadadigits ‣ \kannadadigits \khmerdigits ‣ \khmerdigits \laodigits ‣ \laodigits \nkodigits ‣ \nkodigits \thaidigits ‣ \thaidigits \tibetandigits ‣ \tibetandigits

## **8.3 Non-Latin alphabetic numbering**

For languages which use special (non-Latin) alphanumerical notation<sup>18</sup>, dedicated macros are provided.

<span id="page-45-0"></span>They work in a similar way than the \⟨script⟩digits macros described above: They take Arabic numerical input and output the respective value in the local alphabetic numbering scheme (most of these macros are equivalent to \localnumeral and \Localnumeral in the respective context).

The following macros are provided:

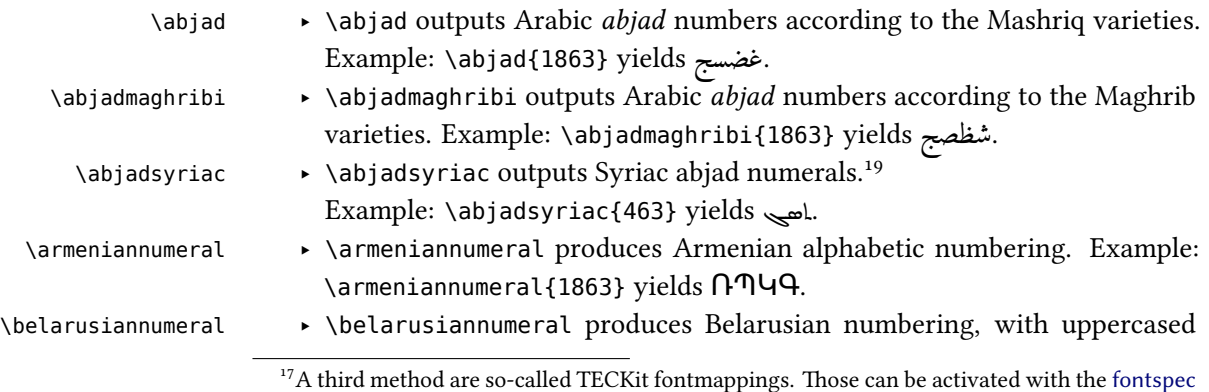

Mapping option, using arabicdigits, farsidigits or thaidigits. For instance if \arabicfont is defined with the option Mapping=arabicdigits, typing \textarabic{2010} results in  $\gamma \cdot \gamma \cdot$ . Note that this method has some drawbacks, though, for instance when the value of a counter has to be written and read from auxiliary files. So please use this with care.

<sup>&</sup>lt;sup>18</sup>For instance, see http://en.wikipedia.org/wiki/Greek\_numerals, http://en.wikipedia. org/wiki/Abjad\_numerals, http://en.wikipedia.org/wiki/Hebrew\_numerals, and http://en. wikipedia.org/wiki/Syriac\_alphabet.

<sup>&</sup>lt;sup>19</sup>A fine guide to numerals in Syriac can be found at http://www.garzo.co.uk/documents/syriacnumerals.pdf.

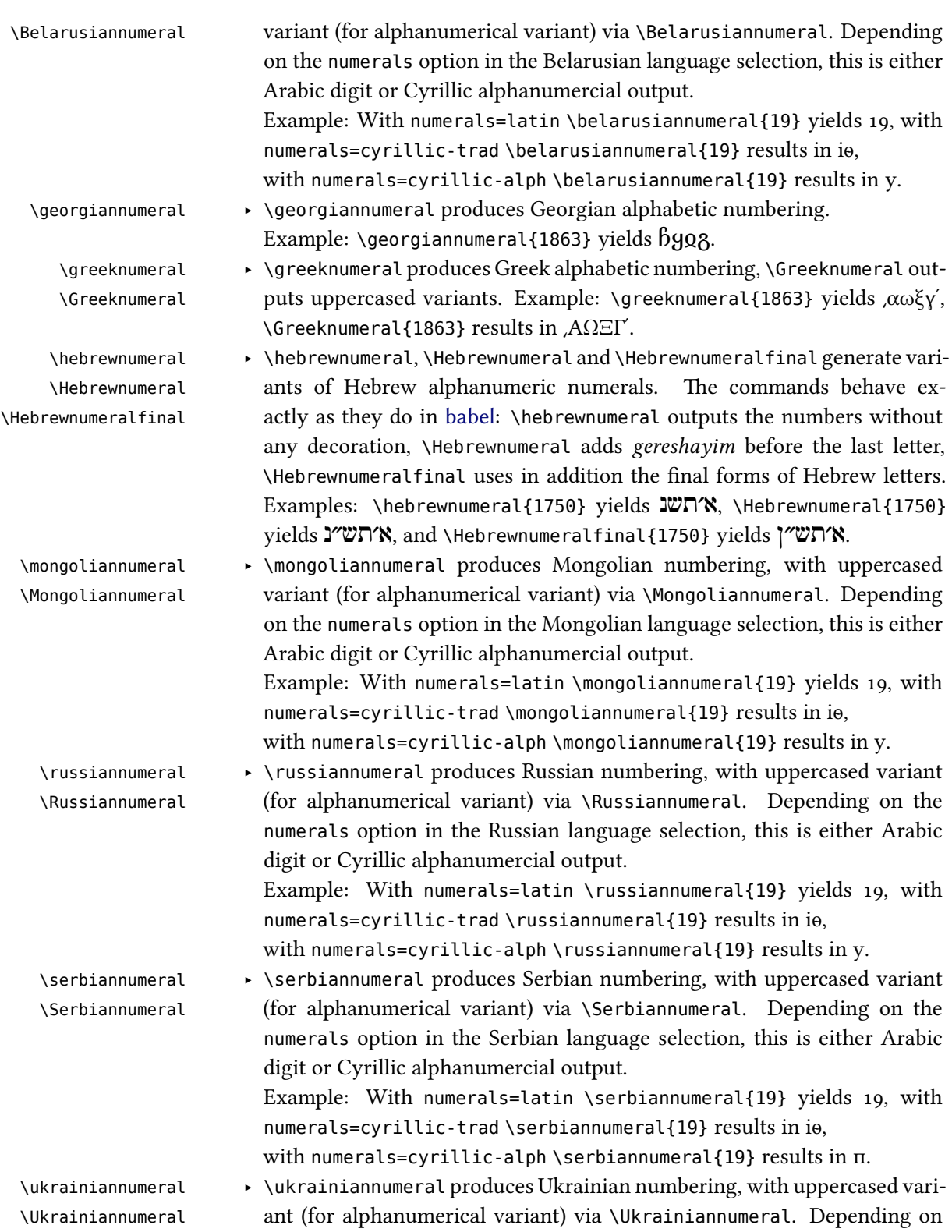

the numerals option in the Ukrainian language selection, this is either Arabic digit or Cyrillic alphanumercial output. Example: With numerals=latin \ukrainiannumeral{19} yields 19, with

numerals=cyrillic-trad \ukrainiannumeral{19} results in іѳ,

with numerals=cyrillic-alph \ukrainiannumeral{19} results in y.

## <span id="page-47-0"></span>**9 Footnotes in right-to-left context**

With languages that use right-to-left scripts, footnote apparatuses are usually placed at the right side of the page bottom. Consequently, the footnote rule also is to be placed right. Things get more tricky, though, if right-to-left and left-toright scripts are mixed. Then you might want to put the footnotes on some pages left, on some right, or even mix positions on a page. Thus, footnote handling in right-to-left context sometimes needs manual intervention. This is described in what follows.

### <span id="page-47-1"></span>**9.1 Horizontal footnote position**

When right-to-left languages are used, the \footnote command becomes sensitive to the text directionality. The footnote is always placed on the side that is currently the origin of direction: on the left side of the page in LTR paragraphs and on the right in RTL paragraphs.

For cases where this is not desired, two additional footnote commands are \RTLfootnote provided: \RTLfootnote and \LTRfootnote. \LTRfootnote always places the \LTRfootnote footnote on the left side, notwithstanding the current directionality. Likewise, \RTLfootnote always places it on the right side. Like \footnote, \RTLfootnote and \LTRfootnote provide an optional argument to customize the number.

## <span id="page-47-2"></span>**9.2 Footnote rule length and position**

The default placement of the footnote rule differs in X<sub>TE</sub>X and LuaT<sub>EX</sub> output (this is due to differences in the bidi and luabidi packages). With X<sub>T</sub>I<sub>F</sub>X, footnote rules are always placed left, which is often wrong in RTL context. With LuaTEX, by contrast, the rule is placed always right if the main language is a right-to-left language, and always left if the main language is a left-to-right language, which is the right thing in many cases.

In both cases, you can change the default behavior as follows:

- \leftfootnoterule ‣ Put \leftfootnoterule in the preamble to have all rules left-aligned.
- \rightfootnoterule ‣ Put \rightfootnoterule in the preamble to have all rules right-aligned.
- \autofootnoterule ‣ Put \autofootnoterule in the preamble to have automatic placement depending on the context (see below for elaboration).

\textwidthfootnoterule ‣ Put \textwidthfootnoterule in the preamble to have a rule that spans the

whole text width.

With \autofootnoterule, the first footnote on the current page determines the placement. Note that this automatic can fail with footnotes at page boundaries that differ in directionality from the first footnote on the page. You can work around such cases by switching to \rightfootnoterule or \leftfootnoterule on these pages.

Note also that the rule switches might interfere in bad ways with packages or classes that redefine footnotes themselves. This is also the reason why \autofootnoterule is not used by default.

## **10 Calendars**

#### <span id="page-48-1"></span><span id="page-48-0"></span>**10.1 Hebrew calendar (hebrewcal.sty)**

The package hebrewcal.sty is almost a verbatim copy of hebcal.sty that comes \Hebrewtoday with babel. The command \Hebrewtoday formats the current date in the Hebrew calendar (depending of the current writing direction this will automatically set either in Hebrew script or in roman transliteration).

#### **10.2 Islamic calendar (hijrical.sty)**

<span id="page-48-2"></span>This package computes dates in the lunar Islamic (Hijra) calendar.<sup>20</sup> It provides two macros for the end-user. The command

\HijriFromGregorian \HijriFromGregorian{⟨year⟩}{⟨month⟩}{⟨day⟩} \Hijritoday sets the counters Hijriday, Hijrimonth and Hijriyear. \Hijritoday formats the Hijri date for the current day. This command is now locale-aware *<sup>←</sup>*: its output v1.1.1 will differ depending on the currently active language. Presently polyglossia's language definition files for Arabic, Farsi, Urdu, Turkish and Malay provide a localized version of \Hijritoday. If the formatting macro for the current language is undefined, the Hijri date will be formatted in Arabic or in roman transliteration, depending of the current writing direction. You can define a new format or redefine one with the command \DefineHijriDateFormat \DefineHijriDateFormat{⟨lang⟩}{⟨code⟩}.

The command \Hijritoday also accepts an optional argument to add or subtract a correction (in days) to the date computed by the arithmetical algorithm.<sup>21</sup> For instance if  $\H$ ijritoday yields the date "7 Rajab 1429" (which is the date that was displayed on the front page of aljazeera.net on 11th July

<sup>20</sup>It makes use of the arithmetical algorithm in chapter 6 of Reingold & Gershowitz, *Calendrical calculation: the Millenium edition* (Cambridge University Press, 2001).

 $2^{21}$ The Islamic calendar is indeed a purely lunar calendar based on the observation of the first visibility of the lunar crescent at the beginning of the lunar mo[nth, so there ca](http://www.aljazeera.net)n be differences between different localities, as well as between civil and religious authorities.

2008), \Hijritoday[1] would rather print "8 Rajab 1429" (the date indicated the same day on the site gulfnews.com).

### <span id="page-49-0"></span>**10.3 Farsi (jalālī) calendar (farsical.sty)**

This package is an al[most verbatim](http://www.gulfnews.com) copy of Arabiftoday.sty (in the Arabi package), itself a slight modification of ftoday.sty in FarsiT<sub>E</sub>X.<sup>22</sup> Here we have re-\Jalalitoday named the command \ftoday to \Jalalitoday. Example: today is 7 Farvardīn 1401.

**11 Auxiliary commands**

<span id="page-49-1"></span>The macro

\charifavailable \charifavailable{⟨char code⟩}{⟨substitution⟩} *←* checks whether the character with the specified  $\langle$  char code $\rangle$  (*i.e.*, unicode utf-16 code without preceding 0x) exists in the current font. If so, the character is printed, if not, the ⟨substitution⟩ is printed.

> Example: \charifavailable{1E9E}{SS} prints the capital version of the German letter  $\langle \beta \rangle$  if available (*i.e.*,  $\beta$ ), else it prints the substitution digraph SS.

## <span id="page-49-2"></span>**12 Accessing language information**

|                      | The following is specifically relevant to package authors who need information                                                                                                    |
|----------------------|----------------------------------------------------------------------------------------------------|
|                      | about the languages in use. In order to get such information, polyglossia provides                                                                                                    |
|                      | the following macros:                                                                                                    |
| \languagename        | $\rightarrow$ \languagename stores the currently active (polyglossia) language name.                                                                                                    |
| \mainlanguagename    | Invision 2 in 2 and star wainlanguage waislenging waislenging that in the main<br>document language.                                                                                                    |
| \languagevariant     | ▶ \languagevariant stores the language variant if set. The macro is empty<br>if no variant has been set.                                                                                                    |
| \mainlanguagevariant | ▶ \mainlanguagevariant stores the language variant of the main document<br>language if set. The macro is empty if no variant has been set.                                                                                                    |
| \babelname           | babelname stores the corresponding name of the currently active lan-<br>guage (variant) in babel. This might not only be useful if you want to<br>support both babel and polyglossia, but also since this name is unique for<br>a given language variety (e.g., ngerman, german, swissgerman etc.). Note<br>that this macro is also defined for languages that are not supported in ba-<br>bel. In that case, they are equal to the polyglossia language name. |
| \mainbabelname       | Invision analogously stores the name of document's main lan-                                                                                                    |

 $22$ One day we may rewrite farsical from scratch using the algorithm in Reingold & Gershowitz (ref. n. 20).

50

![](_page_50_Picture_303.jpeg)

## **13 Revision history**

## **1.54 (27-03-2022)**

#### <span id="page-50-0"></span>**New features**

- ‣ New option **splithyphens** for Serbian (#496) and Portuguese (#534).
- ‣ Add **babelshorthands** to Portuguese.
- ‣ Add **schoolhyphens** option to Finnish (#525).

#### **Interface and defaults changes**

- ‣ Rename **disableligatures** to **disable[digra](https://github.com/reutenauer/polyglossia/issues/525)phs** for Croatian (#497, #500).
- ‣ Fix output with **numerals=cyrillic-alph** (part of #503).
- ‣ Standardize February and November in Indonesian according to the Great Dictionary of the Indonesian Language of the Language Center (*Kamus Besar Bahasa Indonesia*) (#526).

#### **Bug fixes**

- $\blacktriangleright$  Fix robustification of font family switches (#428).
- $\cdot$  Preserve font family switches across languages (#519).
- ‣ Fix TEX dash ligatures with **splithyphens** (#502).
- ▶ Prevent *missing hyphenmins value* ET<sub>E</sub>X error with unknown languages (#513).
- ‣ Fix global **babelshorthands**, **localmarks** and **[ver](https://github.com/reutenauer/polyglossia/issues/428)bose** options (#515).
- $\blacktriangleright$  Fix Latin shorthands (#516).
- ‣ Remove spurious space in Bosnian date (#[528\).](https://github.com/reutenauer/polyglossia/issues/502)
- Fix \languagevariant and \mainlanguagevariant macros  $(\#530, #531)$ .
- $\blacktriangleright$  Make \iflanguageloaded and friends work in preamble (#532)[.](https://github.com/reutenauer/polyglossia/issues/515)
- $\blacktriangleright$  Fix deactivation of sh[ortha](https://github.com/reutenauer/polyglossia/issues/516)nds (#320).
- ‣ Fix deactivation of numerals.
- Update deprecated  $E$ F<sub>F</sub>X hooks (#523).
- ‣ Fix **luatexrenderer** option which was not considered ap[propr](https://github.com/reutenauer/polyglossia/issues/532)[ia](https://github.com/reutenauer/polyglossia/issues/530)t[ely \(#](https://github.com/reutenauer/polyglossia/issues/531)533).
- $\triangleright$  Turn warning about total hyph[enmin](https://github.com/reutenauer/polyglossia/issues/320) to info, which is more appropriate (#111).

#### **Documentation improvements**

 $\rightarrow$  Document in this manual where to report bugs (#512).

#### **1.53 (12-04-2021)**

#### **New features**

- ‣ New option **localalph** for Croatian (#486).
- ‣ Use ordinals in part and chapter headings. A new option **chapterformat** has been added to disable this or change format to Roman numbering  $(\frac{\#479}{\#42})$ .
- ‣ New command \uyghurordinal and \uyghurord to produce Uyghur ordinals from 1–100.

#### **Bug fixes**

- $\cdot$  Fix typo in Uyghur language definition file (#479).
- $\blacktriangleright$  Fix Uyghur date format (#479).
- ‣ Fix Uyghur caption format and add **swapstrings** option (#479).
- Add overlooked digraphs in Croatian  $(\#_484)$ .
- $\rightarrow$  Fix typo in Serbian \thepart (#485).
- $\blacktriangleright$  Fix part modifications in [Hun](https://github.com/reutenauer/polyglossia/issues/479)garian with h[yperre](https://github.com/reutenauer/polyglossia/issues/479)f (#493).

#### **1.52 (16-03-2021)**

#### **New features**

- Adaptations to EIEX 2021/05/01 pre-release 2 for Korean (#477).
- Add support for Uyghur  $(\frac{\#475}{\#475})$ .
- ‣ New option **mathfunctions** for Russian and Ukrainian allows to disable the definitions of math macros that might clash with other packages  $(\#465)$ .
- Support LaTeX's new NFSS hooks  $(\#471)$ .

- $\cdot$  Fix French part modifications with [hype](https://github.com/reutenauer/polyglossia/issues/471)rref (#469).
- Fix markup of French \see and \alsoname  $(\#468)$ .

## **1.51 (08-12-2020)**

#### **New features**

- ‣ New option **frenchpart** for French (#458).
- ‣ New option **splithyphens** for Croatian (#454).

### **Bug fixes**

- ‣ Use new LaTeX core hooks rather t[han](https://github.com/reutenauer/polyglossia/issues/458) filehook package. This fixes a recent breakage of filehook with other external packages (#[453\).](https://github.com/reutenauer/polyglossia/issues/454)
- Example 2 Remove very old code that pretends polyglossia is babel (#455).
- $\cdot$  Fix spelling of Albanian contentsname (#456).
- $\cdot$  Fix part heading modification in French (#458).
- $\blacktriangleright$  Fix extra space in Hebrew (#459).
- $\blacktriangleright$  Register main polyglossia language ea[rlier \(](https://github.com/reutenauer/polyglossia/issues/453)#461).
- ‣ Allow for hyphenations in words foll[owing](https://github.com/reutenauer/polyglossia/issues/456) opening g[uillem](https://github.com/reutenauer/polyglossia/issues/455)et in French with XeTeX (#462).

## **1.50a (15-10-2020)**

#### **Bug fi[xes](https://github.com/reutenauer/polyglossia/issues/462)**

‣ Assure \autodot is defined with \KOMAScript in Russian.

#### **1.50 (09-10-2020)**

#### **New features**

- ‣ Polyglossia now uses the Harfbuzz renderer by default with LuaTeX output. This brings LuaTeX on par with XeTeX for all scripts (#337). The renderer can be changed via the new global **luatexrenderer** option.
- $\rightarrow$  The (previously inadvertently working) hyphenrules environment that ceased to work after a recent babel update is back and now officially supported. The environment now also supports language options and aliase[s \(#42](https://github.com/reutenauer/polyglossia/issues/337)7).
- ‣ New command \setlanghyphenmins to adapt hyphenation thresholds of languages and varieties.
- $\rightarrow$  New command \abjadalph for Arabic with corresponding option (#431).
- $\rightarrow$  Replace consecutive glues around punctuati[on by](https://github.com/reutenauer/polyglossia/issues/427) the correct amount of space with lualatex for French, ecclesiastic Latin, and Sanskrit (#437).

- Example Remove warning about missing Brazil patterns  $(\#_{404})$ .
- $\blacktriangleright$  Fix incompatibility with recent babel releas[e \(#4](https://github.com/reutenauer/polyglossia/issues/437)08).
- $\blacktriangleright$  Fixed some spellings in Marathi (#409).
- ‣ Fix spacing of geminating dot in Catalan (#410).
- ‣ Fix incompatibility of Marathi with beamer.
- Correct \partname in Hindi (#416).
- $\blacktriangleright$  Updates and improvements to K[urdish](https://github.com/reutenauer/polyglossia/issues/409) (#418).
- ‣ Only activate shorthand character if **babe[lshor](https://github.com/reutenauer/polyglossia/issues/410)thands** is true (#421).
- Fix whitespace issue in Czech and Slovak with vlna=true  $(\#_{423})$ .
- Fix whitespace issue in Danish  $(\text{\#}_424)$ .
- $\rightarrow$  Fix catcode conflicts that might occur in language definition files f. ex. when loaded from a LaTeX<sub>3</sub> class  $(\#67, \#425)$ .
- Robustify font family switches  $(\#428)$ .
- ‣ Fix whitespace issue in Russian **indentfirst** option (#433).
- ‣ In Russian, **indentfirst** is now again default (#434).
- $\blacktriangleright$  Fix LaTeX error [wit](https://github.com/reutenauer/polyglossia/issues/67)[h arab](https://github.com/reutenauer/polyglossia/issues/425)ic numbering in Ukrainian (#440).
- $\cdot$  Fix directionality after Hebrew [decim](https://github.com/reutenauer/polyglossia/issues/428)al numbers (#441).
- $\blacktriangleright$  Fix babelname of Latin Serbian (#442).
- Fix recording of secondary languages in \xpg@[bload](https://github.com/reutenauer/polyglossia/issues/434)ed [and](https://github.com/reutenauer/polyglossia/issues/433) \xpg@bcp@loaded lists  $(\#443)$ .
- ‣ Simplify and robustify section heading modificatio[n in R](https://github.com/reutenauer/polyglossia/issues/440)ussian and introduce option **forceheadingpunctuation** (#444).
- Fix Cyrillic dash (via babelshort[hand](https://github.com/reutenauer/polyglossia/issues/442) "---) when [TeX l](https://github.com/reutenauer/polyglossia/issues/441)igatures are disabled  $(\#445)$ .
- ‣ Fix problem with large character indices in Lua module for punctuation spacing

#### **Interface and defaults chan[ges](https://github.com/reutenauer/polyglossia/issues/444)**

‣ Polyglossia now uses the Harfbuzz renderer by default with LuaTeX output. [See n](https://github.com/reutenauer/polyglossia/issues/445)ew features section.

#### **Build fixes**

‣ Fix a bug in the dtx build script which was the reason for an utterly incomplete polyglossia.dtx file (#420).

#### **Documentation improvements**

Document how to cha[nge](https://github.com/reutenauer/polyglossia/issues/420) \lefthyphenmin and \righthyphenmin for a language  $(\#435)$ .

#### **1.49 (08-04-2020)**

#### **New features**

- Add hook \polyglossia@language@switched to the external package interface  $(\#398)$ .
- Real fix for  $\#$ 400, that wasn't properly taken care of in 1.48.

#### **Bug fixes**

- ‣ Fix compila[tion](https://github.com/reutenauer/polyglossia/issues/400) error with some **swapstring** options in Hungarian (#373).
- ‣ Fix whitespace problem in Greek language.

#### **Interface and defaults changes**

‣ Changed Finnish caption for "Table of Contents" to "Sisällys" (#403[\).](https://github.com/reutenauer/polyglossia/issues/373)

#### **1.48 (25-03-2020)**

‣ No new features

- $\cdot$  Fix use of Hebrew with LuaLaTeX (#389).
- $\rightarrow$  Do not overwrite footnote redefinitions of other packages with Latin and French (#391).
- $\cdot$  Fix Serbian cyrillic numerals code (#392).
- ‣ Fix **[no]localmarks** option, whose logic was swapped (part of #395).
- ‣ Protect **localmarks** function against uppercased language names (part of #395).
- Fix buggy redefinition of \@markright with option localmarks  $(\#396)$ .
- $\blacktriangleright$  Fix incompatibility between Latin and unicode-math (#394).
- ‣ Make (undocumented) \defineshorthand command (importe[d from](https://github.com/reutenauer/polyglossia/issues/395) babel) work.
- ‣ Fix usage of **localmarks** option without value.
- Emergency fixes for bugs caused by updates in babel's switch.[def](https://github.com/reutenauer/polyglossia/issues/396)  $(\#399 \text{ and } #400)$  $(\#399 \text{ and } #400)$  $(\#399 \text{ and } #400)$ .

#### **Interface and defaults changes**

‣ Use private macros in keyval choice keys (#390).

#### **1.47 (29-01-2020)**

#### **New features**

- ‣ IETF BCP-47 compliant language tags can now be used for loading and switching languages alternatively to language names (#226).
- ‣ New commands \languageid{<type>} and \mainlanguageid{<type>}.
- ‣ New test \iflanguageidloaded.
- ‣ New list \xpg@bcp@loaded.
- ‣ New environment {lang}{<lang>} (this [is equ](https://github.com/reutenauer/polyglossia/issues/226)ivalent to {<lang>}, but also available with \setlanguagealias\* which does not define dedicated alias environments).
- $\rightarrow$  New gloss option totalhyphenmin (corresponds to LuaTeX's \hyphenationmin) (#111).
- ‣ New test \iflanguageoption{<lang>}{<key>}{<val>} (#364).
- ‣ Restore simple alphabetic numbering for \asbuk and \Asbuk in Belarusian, Mongolian, Russian, Serbian, and Ukrainian (#377).
- ‣ New command \AsbukTrad and \asbukTrad for Belarusian, Mongolian, Russian[, Serb](https://github.com/reutenauer/polyglossia/issues/111)ian, and Ukrainian which uses traditional alphanumerical n[umbe](https://github.com/reutenauer/polyglossia/issues/364)ring.
- ‣ New numerals option cyrillic-trad and cyrillic-alph to differentiate simple alphabetic and traditional alphanumerical C[yrilli](https://github.com/reutenauer/polyglossia/issues/377)c numbering.
- ‣ \selectbackgroundlanguage and \resetdefaultlanguage now also support language aliases.
- ‣ New macro \charifavailable{<char code>}{<substitution>}.
- ‣ Add French language variant swiss.
- ‣ Implement **babelshorthands** for Croatian.
- ‣ Implement \localnumeral for Japanese.

- $\blacktriangleright$  Fix font family issue in headers (#355).
- $\cdot$  Fix whitespace issues in \text<lang> (#356).
- $\rightarrow$  Fix option-less \babelname in multi-variant languages (#357).
- $\blacktriangleright$  Fix some spacing inconsistencies with French, Latin, and Sanskrit (#358).
- ‣ Fix issues with **babelshorthands** [and](https://github.com/reutenauer/polyglossia/issues/355) graphics package (#368).
- $\blacktriangleright$  Fix some captions and improve numbe[ring](https://github.com/reutenauer/polyglossia/issues/356) in Marathi (#370).
- ‣ Fix Hungarian **swapstrings** feature (#373).
- $\blacktriangleright$  Fix lua punctuation code problem (#374).
- $\rightarrow$  Fix Bengali changecounternumbering option (#381).
- $\blacktriangleright$  Fix whitespace issue in Japanese (#387).
- ‣ Fix \text<lang> command with mul[tiple](https://github.com/reutenauer/polyglossia/issues/373) paragraphs.
- ‣ Actually implement documented g[erman](https://github.com/reutenauer/polyglossia/issues/374) spelling variant 1996 (= new).
- ‣ Fix Slovenian **localalph** option.
- ‣ Fix Czech and Slovak **splithyphens** with typewriter fonts.
- $\rightarrow$  farsical.sty: fix spacing issue with some month names.
- ‣ Fix directionalty of numbers in Hebrew with XeTeX.
- ‣ Improve interoperatability with biblatex (some language variants did not work yet).

#### **Interface and defaults changes**

- ‣ Some boolean options had false value by default, which meant if you passed them without value, the logic was reversed. This has been changed, leading to change of behavior should you have used one of these options without value (#363). Concerned are the following options:
	- ‣ **babelshorthands** in language Belarusian, Mongolian, Ukrainian, and Russian (now **babelshorthands** equals **babelshorthand=true**, no longer **babelshorthands=false**).
	- ‣ **localalph** in language Slovenian (**localalph** [now e](https://github.com/reutenauer/polyglossia/issues/363)quals **localalph=true**).
	- ‣ **fullyear** in package hebrewcal (**fullyear** now equals **fullyear=true**).
- ► The option **latesthyphen** in language German is deprecated. X TEX and LuaTEX nowadays always use the latest German hyphens.
- $\rightarrow$  The command \setlanguagealias\* (introduced in v1.46) does no longer define dedicated alias environments.
- ‣ The babelnames for Latin variants have been corrected to classiclatin, ecclesiasticlatin and medievallatin. This is how the hyphenation patterns and babel \extras are named, even though the variants can currently be selected in babel only via appended "dot modifier".
- ‣ In accordance with the respective l3kernel change, \str\_lower\_case:n has been renamed to \str\_lowercase:n where used in polyglossia.sty. Thus polyglossia 1.47 requires l3kernel 2020-01-12 at least.

## **1.46 (15-11-2019)**

## **New features**

- ‣ Add option **indentfirst** to Russian (#78).
- $\rightarrow$  Add options to set and customize French-style itemize item labels to French (#89).
- $\rightarrow$  Polyglossia now decodes all supported babel language names in \setdefaultlanguage, \setotherlanguage and the language switching commands (#112, #132).
- Add optional localized math operato[rs to](https://github.com/reutenauer/polyglossia/issues/78) Spanish  $(\text{\#123})$ .
- ‣ Swap section headings in Hungarian (#344). New option **swapstrings** pro[vides](https://github.com/reutenauer/polyglossia/issues/89) control over this.
- ‣ Introduce macro \setlanguagealias and \setlanguagealia[s\\*](https://github.com/reutenauer/polyglossia/issues/112).
- ‣ Introduce language switching command \textlang[{lang](https://github.com/reutenauer/polyglossia/issues/123)}{...} (e[quiva](https://github.com/reutenauer/polyglossia/issues/132)lent to \text<lang>, but also available with \setlanguagea[lias\\*](https://github.com/reutenauer/polyglossia/issues/344) which does not define \text<alias>).
- ‣ Add support for Afrikaans.
- ‣ Add support for Belarusian.
- ‣ Add support for Bosnian.
- ‣ Add support for Georgian.
- ‣ Add Spanish variant mexican.
- ‣ Add babelshorthands as well as options **splithyphens** and **vlna** to Slovak.
- ‣ Add Latin language variant ecclesiastic.
- ‣ Add Latin language options capitalizemonth, ecclesiasticfootnotes, hyphenation, prosodicshorthands, and usej.
- $\rightarrow$  Add Latin shorthands for «, »,  $\mathcal{R}$ ,  $\mathcal{R}$ ,  $\mathcal{R}$ ,  $\alpha$ , and  $\alpha$ .

‣ Add French language option **thincolonspace**.

#### **Bug fixes**

- $\cdot$  Fix problems with fragile font settings (#24).
- $\blacktriangleright$  Fix clash of French punctuation spacing with the soul package (#52).
- ‣ Re-enable the possibility to pass a macro as main argument to \setmainlanguage and \setotherlanguage (#331).
- $\rightarrow$  Fix detection of default \languagevari[ant](https://github.com/reutenauer/polyglossia/issues/24) (#332).
- $\blacktriangleright$  Fix LaTeX error with undefined hyphenation pattern (#346).
- ‣ Fix some babel shorthand issues by updating the shorthand cod[e fro](https://github.com/reutenauer/polyglossia/issues/52)m recent babel.
- Fix some problems [with F](https://github.com/reutenauer/polyglossia/issues/331)rench and Latin auto-spacing  $(*345, **352)$ .
- $\blacktriangleright$  Fix an expl3 declaration (#348).

#### **Interface and defaults changes**

- ‣ The sub-package cyrill[icnum](https://github.com/reutenauer/polyglossia/issues/348)bers.sty has been rena[med to](https://github.com/reutenauer/polyglossia/issues/345) [xpg-](https://github.com/reutenauer/polyglossia/issues/352)cyrillicnumbers.sty (per TeXLive request).
- ‣ In Russian, all paragraphs are now indented by default, as common in Russian typography. The behavior can be opted out by **indentfirst=false**.
- ‣ In Czech, **splithyphens** and **lvna** are enabled by default. Also, the option does now work as well with LuaTeX.
- ‣ Changed option name fraktur to blackletter in German (the former is still available as an alias).
- ‣ In French, high punctuation characters and guillemets are spaced by half an interword space now instead of a \thinspace (cf.  $#345$ ).

#### **1.45 (27-10-2019)**

### **New features**

- ‣ Introduce a framework for external packages to access language variants. This fixes, among other things, long-standing problems in the interaction of biblatex and polyglossia.
- ‣ Add new macros \languagevariant, \mainlanguagevariant, \babelname and \mainbabelname for package authors to access language information.
- ‣ Add new test \iflanguageloaded{<language>}{<true>}{<false>} where <language> can be a polyglossia or babel language name.
- ‣ Add new macros \localnumeral, \localnumeral\*, \Localnumeral and \Localnumeral\* that convert Arabic digitals to the local number scheme.
- Add new macro \pghyphenation to add language-specific hyphenation exceptions  $(\#18)$ .
- Add support form (Khalkha & Cyrillic) Mongolian in line with babel-mongolian (#23).
- ‣ Add option **splithyphens** and **vlna** to Czech (XeTeX only; for LuaTeX, use the package luavlna to get these features) (#32).
- $\,\blacktriangleright\,$  Add support for Kurdish, both Kurmanji and Sorani (#277).
- ‣ Implement proper Cyrillic (alphanumeric) numbering (#285).
- ‣ Add new language friulian. This deprecates friulan (which is still supported [for b](https://github.com/reutenauer/polyglossia/issues/23)ackwards compatibility).
- ‣ Add new language malay wi[th v](https://github.com/reutenauer/polyglossia/issues/32)ariants indonesian [an](https://github.com/reutenauer/polyglossia/issues/277)d malaysian. This deprecates bahasai and bahasam (which are still supported for bac[kwar](https://github.com/reutenauer/polyglossia/issues/285)ds compatibility).
- ‣ Add new language gaelic with variants irish and scottish. This deprecates irish and scottish as own polyglossia languages (which are still supported for backwards compatibility).
- $\rightarrow$  Add new language hungarian. This deprecates magyar (which is still supported for backwards compatibility).
- ‣ Add new language sorbian with variants lower and upper. This deprecates lsorbian and usorbian (which are still supported for backwards compatibility).
- ‣ Add new language portuguese with variants portuguese and brazilian. This deprecates brazil and portuges (which are still supported for backwards compatibility).
- ‣ Add new language norwegian with variants nynorsk and bokmal. This deprecates nynorsk and norsk (which are still supported for backwards compatibility).
- ‣ Add new language persian. This deprecates farsi (which is still supported for backwards compatibility).
- ‣ Add new language sami. Currently only Northern Sami is supported. This deprecates samin (which is still supported for backwards compatibility).
- ‣ gloss-serbian: add **numerals=cyrillic** option. Add \asbuk and \Asbuk (#285).
- Implement basic support for (French) canadien and (English) canadian  $(\#22)$ .
- $\rightarrow$  Improve support for Armenian (#79): Add captions, Eastern month names (accessible via variant=eastern) and Armenian alphabetic numbering (via **numerals=armenian** and \armenicnumeral).
- ‣ Add french option **autospacing** and commands \AutoSpacing, \NoAut[oSpa](https://github.com/reutenauer/polyglossia/issues/22)cing This allows to switch off autospacing gl[oball](https://github.com/reutenauer/polyglossia/issues/79)y or locally (#113).
- $\rightarrow$  Fixup \normalfont (#203).
- ‣ Fix directionality issues in mixed RTL/LTR paragraphs (#204).
- ‣ Implement **babelshorthands** for Finnish (#212) and Czech.
- Implement access to current language via Lua  $(\frac{\#243}{})$ .
- ‣ Introduce french op[tion o](https://github.com/reutenauer/polyglossia/issues/203)ption **autospacetypewriter** alias **OriginalTypewriter**.
- $\rightarrow$  Support \aemph with lualatex
- ‣ Rename **automaticspacesaroundguillem[ets](https://github.com/reutenauer/polyglossia/issues/212)** to **autospaceguillemets** The old option is kept for backwards compatibility.

- $\blacktriangleright$  Fix equation number in Arabic and Farsi (#7).
- ‣ Simplify and document Hebrew **marcheshvan** option (#16).
- $\blacktriangleright$  Fix hyphenation of Greek with LuaTeX (#55).
- $\blacktriangleright$  Fix N'ko date format (#63).
- $\blacktriangleright$  Disable the extras of a language when a n[est](https://github.com/reutenauer/polyglossia/issues/7)ed language starts (#66, #169).
- $\rightarrow$  Properly implement Bengali numbers (#69, #184).
- ‣ Fix conflicts with other packages cause[d by](https://github.com/reutenauer/polyglossia/issues/55) prematu[re sh](https://github.com/reutenauer/polyglossia/issues/16)orthand activation in preamble (#81, #200).
- $\rightarrow$  Fix kerning in math [with](https://github.com/reutenauer/polyglossia/issues/63) French (#92).
- $\blacktriangleright$  Fix expansion issue in Hebrew (#93).
- ‣ Fix numbering expansion issue in Gre[ek \(#](https://github.com/reutenauer/polyglossia/issues/69)[110\).](https://github.com/reutenauer/polyglossia/issues/184)
- ‣ [Post](https://github.com/reutenauer/polyglossia/issues/81)[pone](https://github.com/reutenauer/polyglossia/issues/200) \disablehyphenation in preamble until after setting of document language  $(4125).$
- ‣ Postpone the assignment of de[faul](https://github.com/reutenauer/polyglossia/issues/93)[tfa](https://github.com/reutenauer/polyglossia/issues/92)mily to \AtBeginDocument, thus do not overwrite \familydefault redefinitions in the prea[mble](https://github.com/reutenauer/polyglossia/issues/110) (#127).
- $\rightarrow$  Reset number settings when switching language (#133).
- ▶ [Hebre](https://github.com/reutenauer/polyglossia/issues/125)w: Properly store \MakeUppercase for later restoration  $(\#152)$ .
- $\rightarrow$  Fix whitespace issue in \datewelsh (#158).
- $\blacktriangleright$  When switching language, set the language/sc[ript sp](https://github.com/reutenauer/polyglossia/issues/127)ecific font families (#164).
- $\rightarrow$  Correct some Bengali captions (#165).
- ‣ Fix documentation of Serbian (#168).
- Reset ucl codes in Latin only if the respective variant is used  $(\#172)$ .
- $\cdot$  Fix \disablehyphenation with LuaTeX (#187).
- $\blacktriangleright$  Fix typos in Hindi captions (#202).
- $\blacktriangleright$  Pass language options to the aux files (#205).
- ‣ Rewrite and fix English variant handling (#208).
- $\rightarrow$  Define magyar caption formats in \bloc[kextr](https://github.com/reutenauer/polyglossia/issues/187)as and undef th[em in](https://github.com/reutenauer/polyglossia/issues/172) \noextras (#209).
- Ensure proper direction wit[h arab](https://github.com/reutenauer/polyglossia/issues/202)ic digits in Arabic and Farsi  $(\#213)$ .
- ‣ Fix \linespread with Korean (#218).
- $\rightarrow$  Define Russian caption before key allo[cati](https://github.com/reutenauer/polyglossia/issues/205)[on \(#](https://github.com/reutenauer/polyglossia/issues/208)219).
- $\rightarrow$  Register current language in polyglossia lua module after selection (#234).
- $\rightarrow$  Fix babel [langu](https://github.com/reutenauer/polyglossia/issues/213)age switching commands (#239): \foreignlanguage and t[he sta](https://github.com/reutenauer/polyglossia/issues/209)rred otherlanguage\* environment [are n](https://github.com/reutenauer/polyglossia/issues/218)ot supposed to change dates.
- $\blacktriangleright$  Fix French spacing leaking beyond French (#2[70\).](https://github.com/reutenauer/polyglossia/issues/219)
- Exercise Font families for French only if language is loaded  $(\#270)$ .
- ‣ gloss-russian:
	- $\rightarrow$  Check whether command exist before [redefi](https://github.com/reutenauer/polyglossia/issues/239)ning (#280).
	- ‣ Fix some whitespace issues.
- $\rightarrow$  Fix and simplify \frenchfootnote definitio[n \(#29](https://github.com/reutenauer/polyglossia/issues/270)4).
- ‣ Fix footnote numbering in Farsi.
- ‣ Fix Latin footnotes in Arabic documents.
- ‣ Set the correct main direction with luabidi.
- ‣ Fix **autospaceguillemets** option in French.
- ‣ Fix grouping in gloss-danish.ldf.
- ‣ Properly store \MakeUppercase and \@arabic for later restoration.

#### **Documentation**

- ‣ Add documentation about footnotes in RTL context
- ‣ Document Tibetan numerals option (#109).
- ‣ Improve \frenchfootnote documentation.
- ‣ Mention Japanese support in the docs.

### **1.44 (04-04-2019)**

- $\triangleright$  Correction to Russian language file, by MAKSIM ZHOLUDEV (commit d2f383e).
- ▶ Added Macedonian language file, by STEFAN ZLATINOV (commit cd379e1).

## **1.43 (05-03-2019)**

▶ Correction to Hindi language file, by ZDENĕK WAGNER.

## **1.42.5 (13-04-2017)**

• Many changes to the French language file, by MAÏEUL ROUQUETTE.

## **1.42.4 (February, March 2016)**

- ‣ Remedial actions for the babel changes.
- $\rightarrow$  Fixed side effect of pull request #122 (see commit d2a34ff).
- ‣ Added automatic Josa selection, variant, and captions options to Korean, by Dohyun Kim (pull request #128).
- ‣ Updated gloss-occitan from CTAN.

#### **18-01-2016**

- ‣ Fixed issue #124 (minor typo in polyglossia-frpt.lua)
- $\rightarrow$  Merged pull request #117 for more French guillemet spacing
- ‣ Merged pull request #121 to add \bbl@loaded; fixes issue #120
- ‣ Merged pull request #122 that build on #121
- ‣ Merged pu[ll requ](https://github.com/reutenauer/polyglossia/issues/124)est #116 for French (spacing around guillemets)
- $\cdot$  Fixed issue #115 (sp[urious](https://github.com/reutenauer/polyglossia/issues/117) spaces in Arabic)

#### **19-08-2015**

Fixed issue  $#107$  for [Mara](https://github.com/reutenauer/polyglossia/issues/116)thi (labels and month names)

#### **1.42.0 (06-08-2015)**

- ‣ Add Benga[li digi](https://github.com/reutenauer/polyglossia/issues/107)ts package, and option to reset all numbering functions.
- ‣ Add long option for Welsh date.
- ‣ Add local alphabet in Slovenian, for enumerations and such.
- ‣ Fix long-standing bug with Welsh: date should use ordinals.
- ‣ Fix for Latin with LuaTeX: all variants had same problems as Classic.
- $\blacktriangleright$  Fixed error with British variant of English and LuaTeX (issue #86).

#### **1.41.0 (16-07-2015)**

• Added support for Khmer, by SAY OL (private email)

#### **1.40.1 (14-07-2015)**

‣ Bugfix for Korean, by Dohyun Kim (pull request #103)

#### **1.40.0 (07-07-2015)**

‣ gloss-korean.ldf contributed by Dohyun Kim ([pull r](https://github.com/reutenauer/polyglossia/issues/103)equest #102)

### **1.33.7 (04-07-2015)**

- ‣ Release to CTAN, no code change
- ‣ Fixed extraneous space in code for Swiss German (pull request [#10](https://github.com/reutenauer/polyglossia/issues/102)1)
- ‣ Fixed a typo in Ukrainian alphabet, for \Asbuk (pull request #99)
- ‣ Fix for Classic Latin: load patterns for LuaTeX
- ‣ Made \rmfamily, \sffamily and \ttfamily robust again
- $\rightarrow$  Merged fix for Hebrew date format, by GUY RUTENBERG (pull r[eques](https://github.com/reutenauer/polyglossia/issues/101)t #94)
- $\rightarrow$  Merged fix for spurious space, by CALEB McKENNAN (pull r[eque](https://github.com/reutenauer/polyglossia/issues/99)st #91)
- $\cdot$  Merged pull request #84 by ÉLIE ROUX for Tibetan
- Added support for Swiss German (pull request  $\#75$ )
- Added commands \Asbuk and \asbuk for Ukrainian (pull request #76)[, sim](https://github.com/reutenauer/polyglossia/issues/94)ilar to Russian
- ‣ Documented changes to Latin from last year.
- ‣ Be friendlier to right[-to-](https://github.com/reutenauer/polyglossia/issues/84)left languages with LuaTeX
- **Enhanced Latin support by CLAUDIO BECCARI**

## **1.33.6 (15-05-2015)**

- ‣ Introduce a classical and medieval variant of Latin
- ‣ Add \asbuk and \Asbuk for Ukrainian (after their Russian counterpart)
- $\blacktriangleright$  Fix a number of bugs

## **1.33.5 (21-05-2014)**

- ‣ Option to disable hyphenation entirely, by Élie Roux
- ‣ Fix spurious spaces in gloss-russian.ldf, by Oleg Domanov
- Support for the Austrian variant of German, by JÜRGEN SPITZMÜLLER
- Changes to the Croatian translations, by Ivan KOKAN
- Correction to the Lithuanian translations, by IGNAS ANIKEVIČIUS

#### **1.33.4 (27-06-2013)**

‣ Emergency release for a bug introduced in babelsh.def

## **1.33.3 (28-05-2013)**

‣ Changed formatting of some error messages (emergency fixes for TeX Live 2013)

### **1.33.2 (26-05-2013)**

- ‣ Added \disablehyphenation and \enablehyphenation, contributed by Élie Roux.
- ‣ Fixed bug related to package inclusion. Polyglossia would break if we loaded breqn.sty, and then called \setmainlanguage{english}, this is no longer the case.
- ‣ Removed spurious space introduced by \captionswedish.

## **1.33.1 (23-05-2013)**

- ‣ Editorial changes to the documentation
- ‣ Hunted and documented bugs

## **1.33.0 (20-05-2013)**

- ‣ Added support for N'Ko.
- ‣ Bugfixes for LuaTeX
- ‣ More work in progress on Bidi in LuaTeX.

## **1.32.0 (15-05-2013)**

‣ Transitional version to support right-to-left languages with LuaTeX.

## **1.31 (10-05-2013) / 1.3 (11-05-2013)**

- ‣ Several bugfixes.
- ‣ Sync with babel 3.9.
- ‣ Consolidated support for LuaTeX for all languages but the ones using South and South-East Asian scripts, and languages written from right to left. Many thanks to ÉLIE ROUX for his help.
- ‣ Added support for Tibetan, contributed by Élie Roux (end of lines are experimental).

#### **1.30 (06-08-2012)**

‣ Added support for LuaTeX. Many languages don't work yet. Please be patient.

#### **1.2.0e (28-04-2012)**

- ‣ Fixed a number of outstanding and not very interesting bugs.
- ▶ Added gloss files for Romansh and Friulan, contributed by CLAUDIO BECCARI.

#### **1.2.0d (12-01-2012)**

‣ Removed \makeatletter and \makeother from gloss files entirely.

#### **1.2.0c (12-10-2011) [First update by Arthur Reutenauer]**

- Update to gloss-italian.ldf by CLAUDIO BECCARI, incorporating changes by ENRICO GRegoRio.
- ‣ Conclude every gloss file with \makeatother to match the initial \makeatletter. (Not necessary from a technical point of vue, because of one of the changes by Enrico reported below, but I like it better that way :-)
- ‣ Conclude polyglossia.sty with \ExplSyntaxOff to match the initial \ExplSyntaxOn.
- $\rightarrow$  Added gloss file for Kannada, contributed by ARAVINDA VK and others.
- Corrections to the gloss-dutch.ldf thanks to WOUTER BOLSTERLEE.
- ‣ Several patches by EnRico GRegoRio, fixing long-standing bugs. From the git log:
	- ‣ Deleted setup for right-to-left writing direction, see http://tug.org/pipermail/ xetex/2011-April/020319.html
	- ‣ Changed three appearances of \newcommand to \newrobustcmd, as the commands needs to be protected. Bug reported by KAMENSKY.
	- ‣ Corrected \datepolish as suggested by PiotR Kempa
	- ‣ [Changed](http://tug.org/pipermail/xetex/2011-April/020319.html) \lccode" into \lccode\string", because [it might come into action at](http://tug.org/pipermail/xetex/2011-April/020319.html) wrong times when " is active
	- ‣ Changed definition of key \xpg@setup, as \@tmpfirst and \@tmpsecond were not expanded, causing dependence of \lefthyphenmin and \righthyphenmin to the last loaded language. Raised by VADIM RODIONOV on the XeTeX mailing list.
	- ‣ Deleted \bgroup and \egroup tokens from the definition of otherlanguage\*; they serve no purpose (we are already inside an environment) and conflict with csquotes. Noticed by P. Lehman.
	- ‣ Changed the calls of \input to \xpg@input, which inputs the required file and resets the catcode of @ to the same value as it had before the input. Since each .ldf file starts with \makeatletter, the old behaviour would leave a category 11 @, which is wrong.
	- ‣ Added \csuse{date#2} to the definition of otherlanguage\*.

#### **1.2.0b (03-10-2011) [Update by Philipp Stephani]**

‣ Load xkeyval package explicitly since newer versions of fontspec don't load it any more.

#### **1.2.0a (27-07-2010) [Last update by François Charette]**

- ‣ Initialize \fontfamily acc to value of \familydefault (Fixes a bug when using polyglossia with beamer)
- ‣ Remove spurious space in def of \dateenglish
- ‣ Add missing English variant american
- ‣ Serbian: fix date format and captions (Latin+Cyrillic)
- $\rightarrow$  Fix \atticnumeral in gloss-greek
- $\star$  Small improvements and fixes in documentation

#### **1.2.0 (15-07-2010)**

- ‣ Adapted for fontspec 2.0 (will not work with earlier versions!)
- ‣ New implementation of a \PolyglossiaSetup interface that simplifies writing gloss-\*.ldf files
- $\rightarrow$  Many internal enhancements and refactoring (including a patch by DIRK ULRICH)
- ‣ Improved automatic font setup when \<lang>font is not defined
- ‣ New environment otherlanguage\* (env. equivalent of \foreignlanguage (EnRico GRegoRio)
- $\rightarrow$  Bugfix to prevent bogus expansion of  $\{\{rmm,sf,tt}\}$  family even in aux files (ENRICO) GRegoRio)
- ‣ New gloss files for Armenian, Bengali, Occitan, Bengali, Lao, Malayalam, Marathi, Tamil, Telugu, and Turkmen.
- ‣ New auxiliary packages devanagaridigits and bengalidigits
- ‣ hijrical no longer loads bidi and checks for incompatible l3calc
- Add babel shorthands for Russian (based on a patch by VLADIMIR LOMOV)
- ‣ Fix \fnum@{table,figure} for Lithuanian
- Various improvements in gloss-russian (provided by VLADIMIR LOMOV and others)
- ‣ Corrected captions for Bahasai, Lithuanian, Russian, Croatian
- ‣ Add option **indentfirst=true** for Spanish, Croatian and other languages (NB: **indentfirst** was previously named **frenchindent**)
- ‣ New option **script** for German: Setting **script=fraktur** modifies the captions for typesetting in Fraktur.
- ‣ New command \aemph for Arabic, Farsi, Urdu, etc. to mark emphasis through overlining.
- ‣ Package option **nolocalmarks** is now true by default: to activate it the option **localmarks** must be passed instead.
- ‣ Loading languages à la babel as package options is no longer possible (this feature was deprecated since v1.1.0).

#### **1.1.1 (23-03-2010)**

- ‣ Bugfix for French: explicit spaces before/after double punctuation signs (Par exemple : les grands « espaces » du Canada !) are now replaced by the appropriate non-breaking spaces, as in babel.
- ‣ Bugfix for font switching mechanism within Latin script (pending a complete re-implementation in v1.2): the font shape and series are no longer reset when switching language.
- ‣ New macros for non-Western decimal digits (instead of fontmappings)
- ‣ New gloss files for Asturian, Lithuanian and Urdu
- ‣ hijrical.sty is now locale-aware: \hijritoday is formatted differently in Arabic, Farsi, Urdu, Turkish and Bahasa Indonesia.
- ‣ Enable **babelshorthands** for Dutch
- ‣ Add missing macro \allowhyphens
- ‣ Add global option **babelshorthands**
- ‣ Support Catalan geminated l
- ‣ Bugfix when declaring more than one pkg option
- ‣ Protect \reset@font
- ‣ Add missing requirement makecmds
- ‣ Bugfix for smallcaps in captions
- ‣ Typo for ccname in Hebrew
- ‣ Add option **numerals** to gloss-russian
- ‣ Provide \newXeTeXintercharclass when undefined
- ‣ Bugfix for Russian \alph
- $\rightarrow$  Remove superfluous level of {} in definition of \markright
- ‣ Bugfix for \datecatalan
- ‣ Change hyphenmins for Sanskrit

#### **1.1.0b (22-11-2009)**

- Modify \hyphenmins for Sanskrit (Yves Codet)
- ‣ Bugfixes for Serbian and Bulgarian (EnRico GRegoRio)

#### **1.1.0a (22-11-2009)**

‣ Bugfix for interchar tokens

#### **1.1.0 (20-11-2009)**

- ‣ Use \newXeTeXintercharclass (thanks to EnRico GRegoRio)
- ‣ Fixed implementation of shorthands for German (babel code in file babelsh.def)
- **Arabic (KHALED HOSNY):** 
	- $\rightarrow$  Fix abjad form for 3 and 5 and add option \abjadjimnotail
		- ‣ bugfix for \arabicnumber
		- ‣ make Gregorian calendar the default
		- $\rightarrow$  fixed typos in the sample text
- ‣ Turkish (S. Ö. Yildiz):
	- ‣ fix white-space before : and !
	- $\,\blacktriangleright\,$  also check if the font specified TRK for language
	- ‣ added missing Turkish translation of "Glossary"
- ‣ Suppress nopattern warning for non-hyphenated scripts
- ‣ Changed U+0163 to U+021B for Romanian (Elie Roux)
- ‣ Stylistic fixes and use macro \xpg@option for package options (E. GRegoRio)
- $\rightarrow$  Fix month names in Dutch (A. LEDDA)
- ‣ Add Brazilian translation for "glossary"
- ‣ Remove spurious space generated by gloss-spanish
- ‣ Fix ldf file for brazilian
- ‣ Various improvements in the code communicated by E. GRegoRio:
	- ‣ remove superfluous \protect\language
	- ‣ change default language from 0 to \l@nohyphenation=255
	- ‣ localize lccode handling of apostrophe in French; add it to Italian
- ‣ Fix frenchspacing for Vietnamese
- ‣ Other minor bugfixes

## **1.0.2 (27-01-2009)**

- ‣ Captions corrected in Hebrew, Russian and Spanish
- ‣ Removed all \text<lang> wrappers within caption definitions
- ‣ Improved compatibility with babel
- ‣ New option **babelshorthands** for German
- ‣ New option **Script** for Sanskrit

#### **1.0.1 (31-07-2008)**

- ‣ Improved documentation (added sections on font setup and numeration mappings)
- ‣ Improvements and bug fixes for English and German
- ‣ Bugfix in gloss-syriac.ldf (spurious space after \textsyriac{...})
- ‣ Extended the scope of \syriacabjad
- ‣ Added gloss-amharic.ldf (ported from ethiop.ldf in the package ethiop)

#### **1.0 (13-07-2008)**

‣ Initial release on CTAN.

## **14 Acknowledgements (by François Charette)**

<span id="page-64-0"></span>Polyglossia is notable for being a recycle box of previous contributions by other people. I take this opportunity to thank the following individuals, whose splendid work has made my task almost trivial in comparision: JOHANNES BRAAMS and the numerous contributors to the babel package (in particular BoRis Lavva and others for its Hebrew support), ALEXEJ KRYUKOV (antomega), WILL ROBERTSON (fontspec), Apostolos SyRopoulos (xgreek), Youssef JabRi (arabi), and Vafa KHALIGHI (xepersian and bidi). The work of Mojca MIKLAVEC and ARTHUR REU-TENAUER on hyphenation patterns with their package hyph-utf8 is of course invaluable. I should also thank other individuals for their assistance in supporting specific languages: YVES CODET (Sanskrit), ZDENĚK WAGNER (Hindi), MIKHAL ORen (Hebrew), SeRgey Astanin (Russian), Khaled Hosny (Arabic), SeRtaÇ Ö. YILDIZ (Turkish), KAMAL ABDALI (Urdu), and several other members of the X<sub>T</sub>T<sub>E</sub>X user community, notably EnRico GRegoRio, who has sent me many useful suggestions and corrections and contributed the \newXeTeXintercharclass mechanism in xelatex.ini which is now used by polyglossia. More recently, Kevin GODBY of the Ubuntu Manual project has contributed very useful feedback, bug hunting and, with the help of translators, new language definition files for Asturian, Lithuanian, Occitan, Bengali, Malayalam, Marathi, Tamil, and Telugu. It is particularl[y heartening to re](http://ubuntu-manual.org)alize that this package is used to typeset a widelyread document in dozens of different languages! Support for Lao was also added thanks to BRian Wilson. I also thank Alan Munn for kindly proof-reading the penultimate version of this documentation. And of course my gratitude also goes to JONATHAN KEW, the formidable author of X<sub>TIF</sub>X!

## **15 More acknowledgements (by the current development team)**

<span id="page-64-1"></span>Many thanks to all the people who have contributed bugfixes and new features to polyglossia since we took over. In alphabetical order: IGNAS ANIK-

evicius, Sina Ahmadi, WouteR BolsteRlee, ChRistian Buhtz, ZgaRbul AndRey, Oleg Domanov, user faKhRiaunuR, Philipp Gesang, Kevin Godby, En-Rico GRegoRio, Khaled Hosny, Najib IdRissi, user julRoy67, Dohyun Kim, PHIL KIME, MIKE KROUTIKOV, IVAN KOKAN, CALEB MACLENNAN, JOSÉ MANCERA, MIQUEL ORTEGA, YEVGEN POGRIBNYI, WILL ROBERTSON, MAÏEUL ROUQUETTE, Elie Roux, Hugo Roy, Guy RutenbeRg, Philipp Stephani, NiRanjan Tambe, OSMAN TURSUN, KENO WEHR, DOMINIK WUJASTYK, SERTAÇ Ö. YILDIZ, MAKSIM Zholudev, Yan Zhou, and Stefan Zlatinov. Their respective contributions can be identified from the contributor statistics on GitHub.

Among the ones who sent contributions directly to us we would like to especially thank CLAUDIO BECCARI, the indefatigable champion of Romance languages, and beyond! Furthermore, kudos go to MORITZ WEMHEUER (of biblatex) who has helped a lot to improve polyglossia interaction with biblatex and csquotes.

Not at least, we are very grateful for all bug reports and feature enhancement requests we received from the numerous users we cannot list all here (but again, you can find all names on GitHub). Please go on with that, you are keeping polyglossia running!